### САНКТ–ПЕТЕРБУРГСКОЕ ГОСУДАРСТВЕННОЕ АВТОНОМНОЕ ОБРАЗОВАТЕЛЬНОЕ УЧРЕЖДЕНИЕ ВЫСШЕГО ОБРАЗОВАНИЯ

# **«САНКТ-ПЕТЕРБУРГСКИЙ ГОСУДАРСТВЕННЫЙ ИНСТИТУТ ПСИХОЛОГИИ И СОЦИАЛЬНОЙ РАБОТЫ» (СПбГИПСР)**

### **КАФЕДРА ПРИКЛАДНОЙ СОЦИАЛЬНОЙ ПСИХОЛОГИИ И КОНФЛИКТОЛОГИИ**

### **УТВЕРЖДАЮ**

Руководитель образовательной программы кандидат психологических наук, заведующий кафедрой клинической психологии

С.В. Крайнюков

«30» апреля 2021 г.

### **Рабочая программа дисциплины**

### **ИНФОРМАЦИОННОЕ ОБЕСПЕЧЕНИЕ ПРОФЕССИОНАЛЬНОЙ ДЕЯТЕЛЬНОСТИ**

основной профессиональной образовательной программы «Клиническая психодиагностика, психокоррекция и психотерапия» по направлению подготовки 37.05.01 Клиническая психология

Разработчик: канд. психол. наук, доцент Чернов Денис Юрьевич Согласовано: д-р психол. наук, профессор, зав. кафедрой Платонов Юрий Петрович

> **Санкт-Петербург 2021**

### **РАЗДЕЛ 1. Учебно-методический раздел рабочей программы дисциплины**

### **1.1. Аннотация рабочей программы дисциплины ИНФОРМАЦИОННОЕ ОБЕСПЕЧЕНИЕ ПРОФЕССИОНАЛЬНОЙ ДЕЯТЕЛЬНОСТИ**

**Цель изучения дисциплины:** является приобретение студентами знаний, умений и навыков в области применения информационно-коммуникационных технологий для нужд специальных психолого-педагогических (дефектологических) исследований и практики логопедической работы, освоения студентами методов машинно-математической обработки информации и формирование у студентов ориентации на грамотную и эффективную работу с использованием возможностей вычислительной техники и систем. **Задачи дисциплины:**

1. Ознакомление студентов с историей создания вычислительной техники, вкладом ведущих отечественных и зарубежных ученых в развитие информатики.

2. Расширение и систематизация знаний студентов о количественных и качественных закономерностях преобразования информации, об основах формализации, алгоритмизации и программирования, об арифметических и логических принципах машинно-математического представления и обработки информации, а также о современном программном обеспечении персональных компьютеров.

3. Формирование у студентов навыков практического использования стандартных прикладных программ для обработки текстовой, графической и числовой информации, данных (офисных приложений): MSWord, MSPowerPoint, MS Excel и MSAccess, необходимых для эффективного решения практических задач специальной психологопедагогической (дефектологической, логопедической) сферы профессиональной деятельности (сбор, хранение, статистическая обработка и анализ социальнопсихологической информации, данных специальных психолого-педагогических исследований, их обобщения, систематизации и учета, оформления документов, отчетов и т.п.), а также использования в этих целях справочных информационнокоммуникационных систем, автоматизированных систем мониторинга, опроса и психологической диагностики, обучения, развития, профилактики и коррекции, интернеттехнологий.

### **Содержание дисциплины:**

Информация, информатика, способы представления и обработки информации. Аппаратное и программное обеспечение информационно-коммуникационных систем.

Операционные системы. Пользовательский интерфейс. Офисные приложения. Вспомогательные программы.

ИТ в профессиональной деятельности логопеда-дефектолога. ИТ как фактор риска. Защита информации. Основы безопасной работы на ПК

Практикум по работе с текстовой (гипертекстовой), графической и мультимедийной информацией (MSWord, MSPowerPoint).

Практикум по работе с количественными данными (MSAccess, MSExcel, SPSS).

Практикум по работе в сети Internet.

Практикум по компьютерным методам мониторинга, психодиагностики, профилактики, обучения, развития и коррекции.

Социальные и психолого-педагогические аспекты развития ИТ. Проблема искусственного интеллекта. Дистанционное обучение.

### **1.2. Цель и задачи обучения по дисциплине**

### **Цель<sup>1</sup> :**

приобретение студентами знаний, умений и навыков в области применения информационно-коммуникационных технологий для нужд специальных психологопедагогических (дефектологических) исследований и практики логопедической работы, освоения студентами методов машинно-математической обработки информации и формирование у студентов ориентации на грамотную и эффективную работу с использованием возможностей вычислительной техники и систем.

### **Задачи<sup>2</sup> :**

1. Ознакомление студентов с историей создания вычислительной техники, вкладом ведущих отечественных и зарубежных ученых в развитие информатики;

2. Расширение и систематизация знаний студентов о количественных и качественных закономерностях преобразования информации, об основах формализации, алгоритмизации и программирования, об арифметических и логических принципах машинно-математического представления и обработки информации, а также о современном программном обеспечении персональных компьютеров;

3. Формирование у студентов навыков практического использования стандартных прикладных программ для обработки текстовой, графической и числовой информации, данных (офисных приложений): MSWord, MSPowerPoint, MS Excel и MSAccess, необходимых для эффективного решения практических задач социально-психологической сферы профессиональной деятельности (сбор, хранение, статистическая обработка и анализ социально-психологической информации, данных социально-психологических исследований, их обобщения, систематизации и учета, оформления документов, отчетов и т.п.), а также использования в этих целях справочных информационно-коммуникационных систем, автоматизированных систем мониторинга, опроса и психологической диагностики, обучения, развития, профилактики и коррекции, интернет-технологий.

**Результат** изучения дисциплины – формирование у студентов системы представлений, знаний, умений и навыков, связанных с использованием персонального компьютера в качестве инструмента решения профессиональных задач в области психолого-социальной работы, на уровне уверенного пользователя.

### **1.3. Язык обучения**

<sup>1</sup> Цель – представление о результатах освоения дисциплины. Цель дисциплины должна быть соотнесена с результатом освоения ОП ВО (формируемыми компетенциями). Цель должна быть обозначена кратко, четко и иметь практическую направленность. Достижение цели должно быть проверяемым

<sup>&</sup>lt;sup>2</sup> Формулировка задач должна быть связана со знаниями, умениями и навыками (владениями), также должны быть учтены виды деятельности, указанные в ОП ВО.

Язык обучения – русский. В исключительных случаях используются англоязычные термины, аббревиатуры и определения с обязательным переводом их на русский язык.

**1.4. Объем дисциплины в зачетных единицах с указанием количества академических часов, выделенных на контактную работу обучающихся с преподавателем по видам учебных занятий, самостоятельную работу, форму промежуточной аттестации**

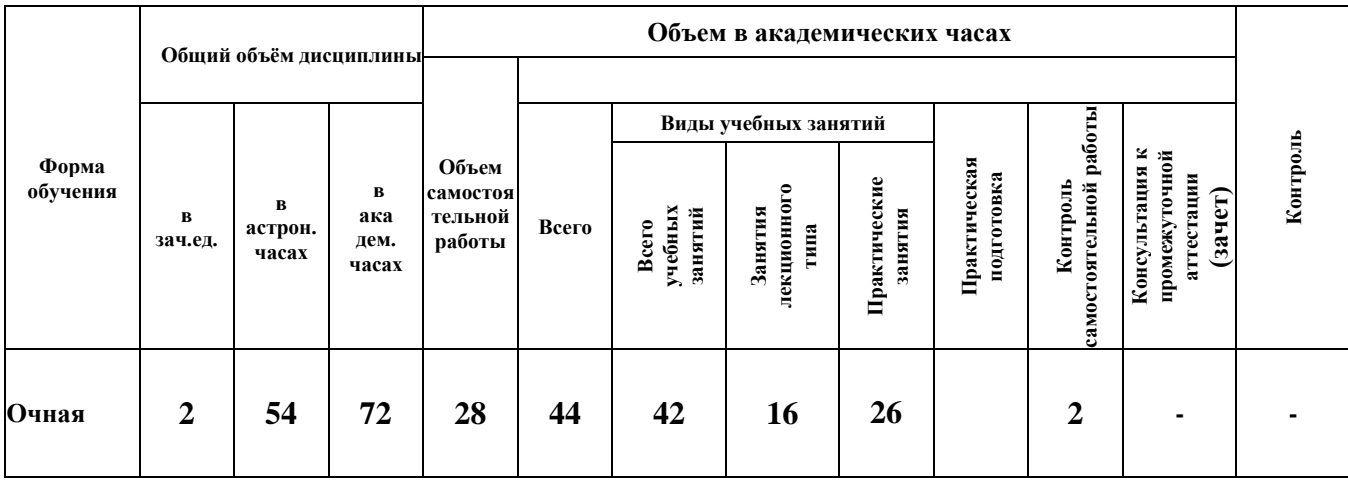

\*Часы на практическую подготовку выделяются в тех дисциплинах, где она предусмотрена (в лекциях, практических занятиях, коллоквиумах, кейсах и прочее)

\*\*В случае реализации смешанного обучения рабочая программа дисциплины адаптируется преподавателем в части всех видов учебных занятий и промежуточной аттестации к использованию дистанционных образовательных технологий.

### **1.5. Планируемые результаты обучения по дисциплине, обеспечивающие достижение планируемых результатов освоения образовательной программы**

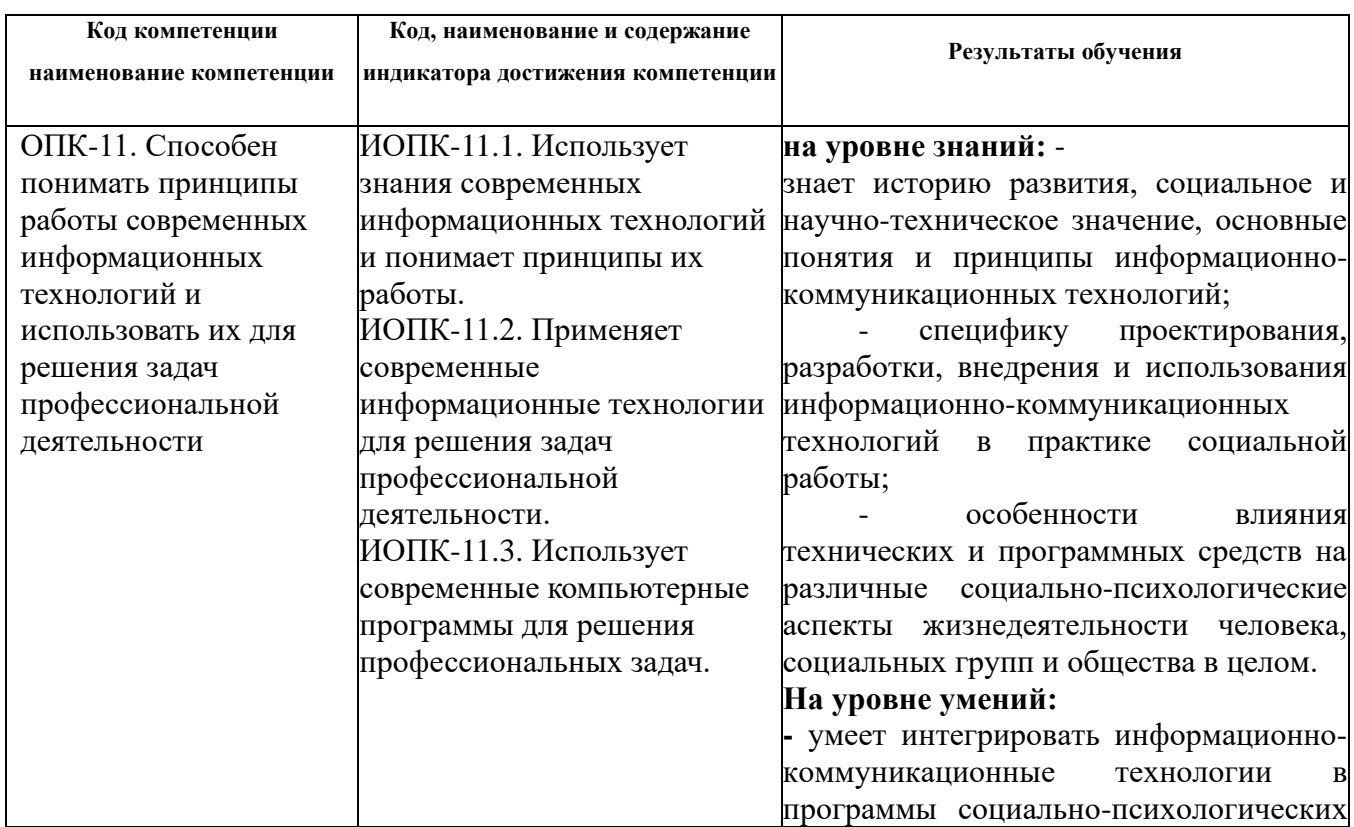

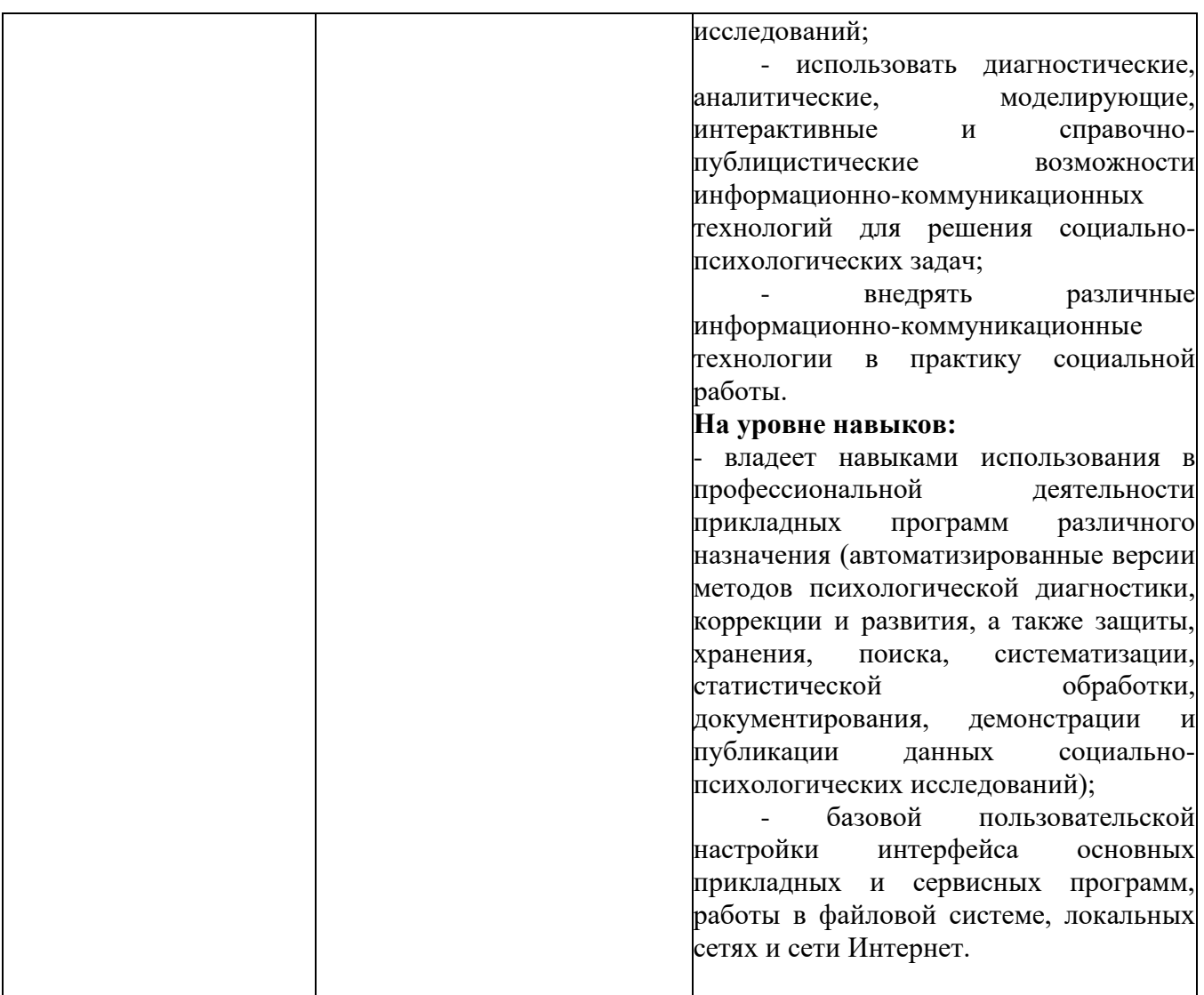

# **РАЗДЕЛ 2. Структура и содержание дисциплины**

### **2.1. Учебно-тематический план дисциплины**

### **Очная форма обучения**

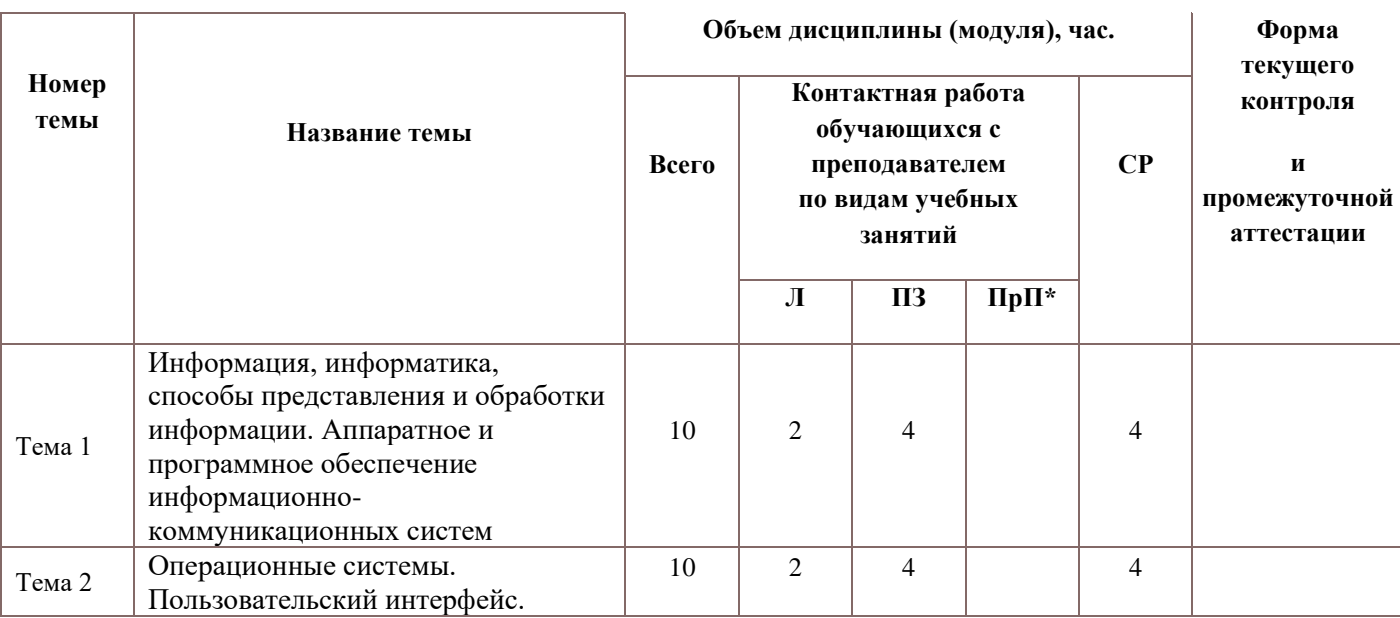

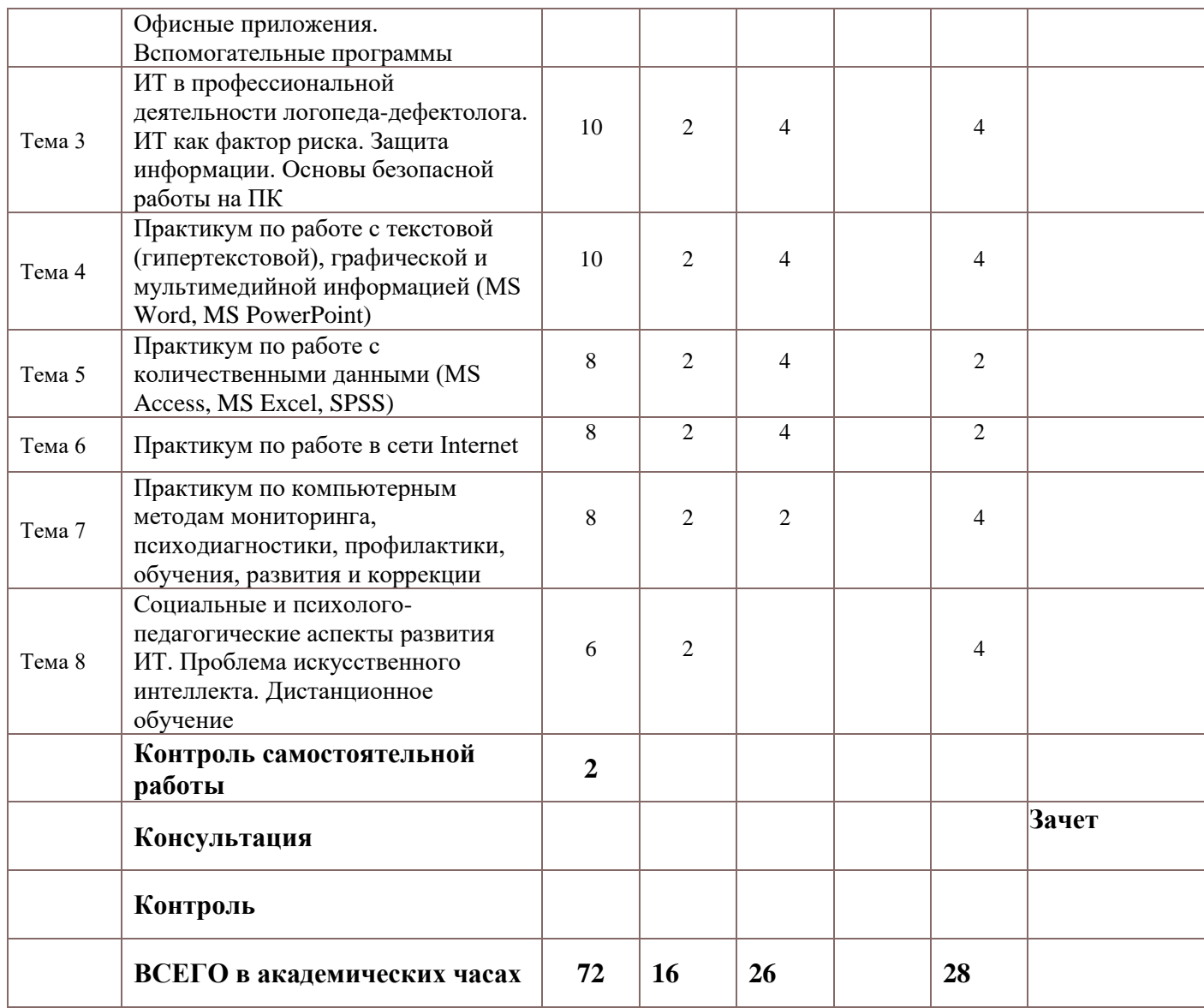

Используемые термины:

Л – занятия лекционного типа (лекции и иные учебные занятия, предусматривающие преимущественную передачу учебной информации педагогическими работниками организации и (или) лицами, привлекаемыми организацией к реализации образовательных программ на иных условиях, обучающимся);

ПЗ – практические занятия (виды занятия семинарского типа за исключением лабораторных работ);

ПрП – практическая подготовка (работа обучающихся с педагогическими работниками организации и (или) лицами, привлекаемыми организацией к реализации практической подготовки для решения практико-ориентированных заданий; часы входят в общий объем практических занятий). При наличии ПрП прописываются формы текущего контроля ПрП, а в п.2.5 дополнительно прилагаются методические материалы и типовые задания.

СР – самостоятельная работа, осуществляемая без участия педагогических работников организации и (или) лиц, привлекаемых организацией к реализации образовательных программ на иных условиях.

Форма текущего контроля и промежуточной аттестации – формы текущего контроля указываются разработчиком для каждой темы, промежуточная аттестация – из учебного плана.

КСР - контроль самостоятельной работы - входит в общую контактную работу с преподавателем.

Консультация – проводится перед промежуточной аттестацией в форме экзамена.

#### **Образовательные технологии**

Учебный процесс при преподавании курса основывается на использовании традиционных, инновационных и информационных образовательных технологий. Традиционные образовательные технологии представлены лекциями и семинарскими (практическими) занятиями. Инновационные образовательные технологии используются в виде широкого применения активных и интерактивных форм проведения занятий. Информационные образовательные технологии реализуются путем активизации самостоятельной работы студентов в информационной образовательной среде.

### **2.2. Краткое содержание тем (разделов) дисциплины**

# **Тема 1. Информация, информатика, способы представления и обработки информации. Аппаратное и программное обеспечение информационнокоммуникационных систем**

Информация, информационные ресурсы, информатика и информационные технологии. Способы представления и обработки информации на ЭВМ. Сигналы и сообщения. Системы исчисления. Аппаратное обеспечение технических средств и систем обработки информации. Устройства ввода и вывода информации. Устройства хранения информации. Постоянные и оперативные запоминающие устройства. Устройства обработки информации. Микропроцессоры. Устройства передачи информации. Компьютерные сети, виды компьютерных сетей. Вспомогательные устройства и оборудование. Программное обеспечение технических средств и систем обработки информации. Формализация, алгоритмизация и программирование. Данные и управляющие воздействия.

### **Тема 2. Операционные системы. Пользовательский интерфейс. Офисные приложения. Вспомогательные программы**

Операционная система, виды операционных систем. Файл, виды файлов, файловая система. Адрес, путь, имя, расширение. Пользователь и владелец информации, доступ к

информации, организация и ограничения доступа (учетная запись пользователя), защита от несанкционированного доступа. Приложения, виды приложений. Основные функции текстовых редакторов, редакторов электронных таблиц, редакторов баз данных, графических редакторов, интернет-браузеров, органайзеров и почтовых клиентов. Вспомогательные и сервисные программы (утилиты). Архиваторы, аудио- и видео-проигрыватели, скрин-сейверы, конвертеры, диагносты параметров и работоспособности системны, дефрагментаторы, утилиты резервного копирования и т.д.

# **Тема 3. ИТ в профессиональной деятельности психолога. ИТ как фактор риска. Защита информации. Основы безопасной работы на ПК**

Использование информационных технологий в профессиональной деятельности психолога. Интернет-ресурсы по психологии. Компьютерная психодиагностика. Статистическая обработка данных на компьютере. Обучающие (развивающие), психокоррекционные и реабилитационные программы. Позитивные и негативные последствия информатизации общества (социальный, психолого-педагогический, правовой, экологический и технократический аспекты). Основные угрозы и факторы риска, связанные с внедрением и использованием ИТ. Вредоносные программы, виды вредоносных воздействий, защита информации. Негативные факторы работы на компьютере. Санитарные нормы при работе на компьютере. Понятие компьютерной зависимости, виды компьютерной зависимости.

### **Тема 4. Практикум по работе с текстовой (гипертекстовой), графической и мультимедийной информацией (MSWord, MSPowerPoint)**

Структура ленточного пользовательского интерфейса версий MS Wordначиная с 2007 и более поздних (специфика отдельных элементов интерфейса начиная с версий 2010). Настройка пользовательского интерфейса. Создание и редактирование документов, в том числе с использованием гипертекстовых и мультимедийных возможностей. Структура ленточного пользовательского интерфейса версий MSPowerPointначиная с 2007 и более поздних (специфика отдельных элементов интерфейса начиная с версий 2010). Настройка пользовательского интерфейса. Создание и редактирование презентаций и демонстраций, в том числе с использованием гипертекстовых и мультимедийных возможностей.

# **Тема 5. Практикум по работе с количественными данными (MSAccess, MSExcel, SPSS)**

Основы организации хранения и статистической обработки больших объемов данных. Структура ленточного пользовательского интерфейса версий MS Excel2007 и более поздних (специфика отдельных элементов интерфейса начиная с версий 2010). Настройка пользовательского интерфейса. Создание и редактирование электронных таблиц. Структура ленточного пользовательского интерфейса версий MS Access2007 и более поздних (специфика

отдельных элементов интерфейса начиная с версий 2010). Настройка пользовательского интерфейса. Создание и редактирование баз данных. Основные принципы и особенности работы в прикладных пакетах для математико-статистической обработки данных (на примере SPSS).

### **Тема 6. Практикум по работе в сети Internet**

Поиск и размещение информации в сети Internet. Локализация хранения информации, «облачные» технологии. Электронная почта, почтовые клиенты. Основы web-дизайна. Гипертекстовые технологии, web-серфинг, информационная емкость и доступность документов. Социальные сети и виртуальная реальность. Преимущества и недостатки использования прямых ссылок на различные информационные ресурсы. Информация с ограниченным доступом, защищаемая информация и цензура.

## **Тема 7. Практикум по компьютерным методам мониторинга, психодиагностики, профилактики, обучения, развития и коррекции**

Описание и основные принципы конструирования компьютерных версий психодиагностических методик. Преимущества и недостатки, возможности и ограничения использования компьютерной психодиагностики. Виды и особенности компьютерных тестов. Отчеты и заключения по результатам компьютерного тестирования. Возможности ИТ в сфере автоматизированного мониторинга, опросов, диагностики, обучения, развития и коррекции. Компьютеризированные средства в работе психолога: игровые и обучающие тренажеры, интерактивные программы с дополненной и виртуальной реальностью.

### **Тема 8. Социальные и психолого-педагогические аспекты развития ИТ. Проблема искусственного интеллекта. Дистанционное обучение**

Основы социальной информатики, технократические и социологические концепции информатизации общества. Основные направления информатизации общества, их характеристики и взаимодействие (компьютеризация, медиатизация, интеллектуализация). Доступность, востребованность и качество ИТ (дружественный интерфейс, мягкие алгоритмы, экспертные системы, инженерия знаний, виртуальная реальность, социальные сети и т.д.). Проблема искусственного интеллекта (социальные, психологические и биологические аспекты кибернетики, возможности и ограничения дискретных моделей, перспективы развития). Инновационные технологии в образовании и педагогике, дистанционное (удаленное) обучение.

#### **2.3. Описание занятий семинарского типа**

**Тема 4. Практикум по работе с текстовой (гипертекстовой), графической и мультимедийной информацией (MSWord, MSPowerPoint)**

**Цель:** овладение навыками работы с текстовой, графической и мультимедийной информацией с использованием специализированного (прикладного) программного обеспечения.

### **Основные задачи:**

1. Настройка панели быстрого доступа и ленточного интерфейса Word 2007-2010;

2. Создание и редактирование документа, включая работу с текстом, таблицами, графикой, гипертекстом;

3. Настройка панели быстрого доступа и ленточного интерфейса PowerPoint2007-2010;

4. Создание и редактирование презентаций, включая работу с текстом, анимацией (смена слайдов, разделы текста и графические объекты), оформлением фона, созданием блок-схем и др.

### **Тема 5. Практикум по работе с количественными данными (MSAccess, MSExcel, SPSS)**

**Цель:** овладение навыками работы с количественными данными с использованием специализированного (прикладного) программного обеспечения.

### **Основные задачи:**

1. Настройка панели быстрого доступа и ленточного интерфейса Access2007-2010;

2. Создание и редактирование баз данных, включая работу в различных режимах с таблицами, формами, запросами, отчетами и схемами;

3. Настройка панели быстрого доступа и ленточного интерфейса Excel2007-2010;

4. Создание и редактирование электронных таблиц, включая форматирование, вычисление, автозаполнение и другие возможности в статистической обработке данных, работа с ошибками;

5. Ознакомление с принципами и особенностями работы в прикладных пакетах для математико-статистической обработки данных на примере SPSS.

#### **Тема 6. Практикум по работе в сети Internet**

**Цель:** овладение навыками работы с информацией в глобальной сети Internet с использованием специализированного (прикладного) программного обеспечения.

#### **Основные задачи:**

1. Поиск и размещение тематической информации в сети Internet, ее первичная обработка (ключевые слова, ссылки и специализированные ресурсы);

2. Использование файлообменников, поисковых машин, коммуникаторов и социальных сетей;

3. Настройка почтового клиента и работа с электронной почтой;

4. Создание, редактирование и публикация Web-страниц.

## **Тема 7. Практикум по компьютерным методам мониторинга, психодиагностики, профилактики, обучения, развития и коррекции**

**Цель:** овладение навыками проведения психологической диагностики с использованием компьютерных версий психодиагностических методик, ознакомление с возможностями автоматизированного (дистанционного) обучения, развития и психологической коррекции, обсуждение выявленных возможностей использования ИТ в практической работе психолога.

#### **Основные задачи:**

1. Описание и основные принципы конструирования компьютерных версий психодиагностических методик;

2. Преимущества и недостатки, возможности и ограничения использования компьютерной психодиагностики;

3. Формирование батареи компьютерных тестов, их выполнение, фиксирование и анализ результатов, подготовка диагностического заключения;

4. Работа с развивающими, обучающими и коррекционными интернет-ресурсами.

# **Тема 8. Социальные аспекты развития ИТ. Проблема искусственного интеллекта. Дистанционное обучение**

**Цель:** обсуждение позитивных и негативных последствий информатизации общества, перспектив развития ИТ в социально-экологическом и психолого-педагогическом плане, формирование осмысленной позиции в отношении проблемы искусственного интеллекта.

#### **Основные обсуждаемые вопросы:**

1. Причины и негативные последствия преимущественно технократического подхода к информатизации общества. Психолого-педагогические факторы усиления социологического подхода к информатизации общества;

2. Основные этапы ретроспективы и перспективы развития информатизации общества по отдельным направлениям (компьютеризация, медиатизация, интеллектуализация);

3. Стимулирование востребованности, а также обеспечение доступности и качества ИТ (дружественный интерфейс, мягкие алгоритмы, экспертные системы, инженерия знаний, виртуальная реальность, социальные сети и т.д.). Проблема «утечки мозгов» из России, а также «интеллектуальной и технологической зависимости» от западных производителей;

4. Проблема искусственного интеллекта (социальные, психологические и биологические аспекты кибернетики, возможности и ограничения дискретных моделей, перспективы развития).

### **2.4. Описание занятий в интерактивных формах**

### **Тема 7. Практикум по компьютерным методам мониторинга, психодиагностики, профилактики, обучения, развития и коррекции**

**Цель:** обсуждение возможностей использования ИТ в практической работе психолога.

В рамках занятия были использованы следующие интерактивные формы: групповая учебная дискуссия, «мозговой штурм» для выделения продуктивных идей, разбор конкретных профессиональных ситуаций, практикум по планированию различных направлений работы.

В качестве основания для групповой учебной дискуссии, «мозгового штурма» и разбора профессиональной ситуации используется программа занятия в рамках работы группы раннего детского развития.

#### **План занятия с использованием компьютерных игр**

#### **Мастерская профессора**

Цель: развитие когнитивной сферы, восприятия и произвольного поведения, мелкой моторики рук.

Ход занятия

### **Организационный момент**

Создание эмоционального настроя.

Инструктирование по технике безопасности при работе с компьютером.

#### **Основная часть.**

Упражнение: «Конкретизация абстрактного».

*Психолог:* Сегодня мы отправимся с вами в лабораторию, которую ещё не посещали. Мы посетим «Живую лабораторию», сейчас там проходят эксперименты с животными. Давайте поможем Профессору правильно сложить картинки, на которых изображены животные. Включается игра Бесконечныепазлы».

На экране компьютера появляется картинка, на которой по всему полю экрана расположены фрагменты единого изображения. Необходимо сложить эти фрагменты так, чтобы получилась картина. Количество фрагментов варьируется в зависимости от сложности задания, т.е. на первом уровне их 60, на втором уровне 90, на третьем уровне 120. Так же в игре можно использовать функцию «поворот пазлов». Эта функция используется для усложнения задания.

Гимнастика для глаз.

Закрываем мы глаза, вот какие чудеса. *Закрывают руками оба глаза.* Наши глазки отдыхают, упражненья выполняют. *Продолжают стоять с закрытыми глазами.* А теперь мы их откроем, через речку мост построим. *Открывают глаза, опускают руки в низ, взглядом рисуют мост.* Нарисуем букву «О». Вверх поднимем, глянем вниз. *Глаза поднимают вверх, опускают вниз.* Вправо, влево повернём. *Глаза смотрят вправо – влево.* Заниматься вновь начнём. *Глаза смотрят вверх, вниз.*

Упражнение *«*Кто скрывается в лесу?*».*

*Психолог:* Молодцы вы умело справились с этим заданием. Но сейчас в лаборатории Профессор пытается вывести новую породу, к сожалению, все животные получаются чёрно – белые. Давайте сделаем профессору приятный сюрприз – мы их раскрасим.

Как ты думаешь, кто спрятался в сказочном лесу? Найди их и сосчитай.

Задание для групповой учебной дискуссии, «мозгового штурма» и разбора профессиональной ситуации по описанному занятию:

1. Определите основные достоинства и недостатки занятия.

2. Предложите свой вариант завершения занятия.

3. Проведите сравнительный анализ развивающих, обучающих и психокоррекционных компьютерных программ.

4. Определите (спрогнозируйте) будущее место ИТ в профессиональной деятельности психолога через 5, 10, 20, 50 и 100 лет. Рассмотрите различные варианты.

### **Тема 8. Социальные аспекты развития ИТ. Проблема искусственного интеллекта. Дистанционное обучение**

**Цель:** обсуждение позитивных и негативных последствий информатизации общества, перспектив развития ИТ в социально-экологическом и психолого-педагогическом плане, формирование осмысленной позиции в отношении проблемы искусственного интеллекта.

В занятии используются следующие интерактивные формы: лекция-диалог, деловая и ролевая игра.

В начале занятия предусмотрено 45 минутное вступление с описанием основных положений социальной информатики (технократические и социологические концепции информатизации общества, негативные последствия технократического подхода, направления информатизации – компьютеризация, медиатизация и интеллектуализация). Далее следует демонстрация нескольких тематических эпизодов популярных художественных и научнопублицистических фильмов (также 45 минут). В ходе лекционной и демонстрационной части предусмотрены мини-дискуссии и активное обсуждение наиболее острых вопросов и проблем информатизации.

Далее из числа студентов выбираются наиболее инициативные и идейные участники, составляющие две группы, которые представляют интересы приверженцев технократических и социологических концепций информатизации, они готовят аргументы и контраргументы для защиты своей позиции и затем приступают к полемике, в ходе которой пытаются показать преимущества своей позиции и недостатки позиции оппонентов. Остальные студенты, не вошедшие в состав выделенных групп, составляют «публику», формирующую и затем выражающую «общественное мнение». Задача публики, к которой в основном и адресованы аргументы и контраргументы, вынести вердикт, показывающий победившую концепцию, в соответствии с чем прогнозируется наиболее вероятный вариант развития ИТ и определяется место и роль общества в этом процессе.

## **2.5. Организация планирования встреч с приглашенными представителями организаций**

Встречи с приглашенными представителями организаций не предусмотрены

### **2.6. Особенности освоения дисциплины инвалидами и лицами с ограниченными возможностями здоровья**

Обучение студентов с ограниченными возможностями здоровья при необходимости осуществляется на основе адаптированной рабочей программы с использованием специальных методов обучения и дидактических материалов, составленных с учетом особенностей психофизического развития, индивидуальных возможностей и состояния здоровья таких обучающихся (обучающегося).

В целях освоения учебной программы дисциплины инвалидами и лицами с ограниченными возможностями здоровья обеспечивается:

1) для инвалидов и лиц с ограниченными возможностями здоровья по зрению:

- размещение в доступных для обучающихся, являющихся слепыми или слабовидящими, местах и в адаптированной форме справочной информации о расписании учебных занятий;

- присутствие ассистента, оказывающего обучающемуся необходимую помощь;

- выпуск альтернативных форматов методических материалов (крупный шрифт или аудиофайлы);

2) для инвалидов и лиц с ограниченными возможностями здоровья по слуху:

- надлежащими звуковыми средствами воспроизведение информации;

3) для инвалидов и лиц с ограниченными возможностями здоровья, имеющих нарушения опорно-двигательного аппарата:

- возможность беспрепятственного доступа обучающихся в учебные помещения, туалетные комнаты и другие помещения, а также пребывание в указанных помещениях.

Получение образования обучающимися с ограниченными возможностями здоровья может быть организовано как совместно с другими обучающимися, так и в отдельных группах или в отдельных организациях.

Перечень учебно-методического обеспечения самостоятельной работы обучающихся по дисциплине. Учебно-методические материалы для самостоятельной работы обучающихся из числа инвалидов и лиц с ограниченными возможностями здоровья предоставляются в формах, адаптированных к ограничениям их здоровья и восприятия информации:

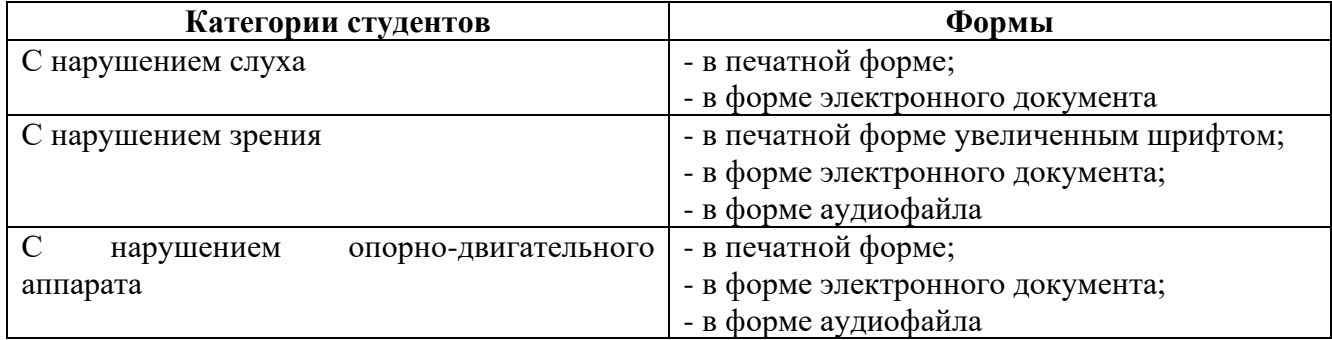

Данный перечень может быть конкретизирован в зависимости от контингента обучающихся.

Фонд оценочных средств для проведения промежуточной аттестации обучающихся по дисциплине.

Перечень фондов оценочных средств, соотнесённых с планируемыми результатами освоения образовательной программы.

Для студентов с ограниченными возможностями здоровья предусмотрены следующие оценочные средства:

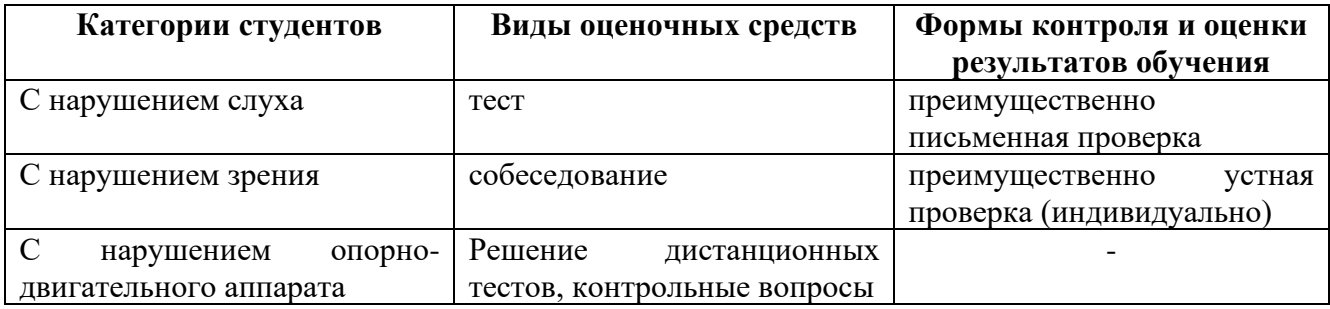

Студентам с ограниченными возможностями здоровья увеличивается время на подготовку ответов к зачёту, разрешается готовить ответы с использованием дистанционных образовательных технологий.

Методические материалы, определяющие процедуры оценивания знаний, умений, навыков и (или) опыта деятельности, характеризующие этапы формирования компетенций. При проведении процедуры оценивания результатов обучения инвалидов и лиц с ограниченными возможностями здоровья предусматривается использование технических средств, необходимых им в связи с их индивидуальными особенностями. Процедура оценивания результатов обучения инвалидов и лиц с ограниченными возможностями здоровья по дисциплине предусматривает предоставление информации в формах, адаптированных к ограничениям их здоровья и восприятия информации:

Для лиц с нарушениями зрения:

- в печатной форме увеличенным шрифтом;

- в форме электронного документа;

- в форме аудиофайла.

Для лиц с нарушениями слуха:

- в печатной форме;

- в форме электронного документа.

Для лиц с нарушениями слуха:

- в печатной форме увеличенным шрифтом;

- в форме электронного документа;

- в форме аудиофайла.

Данный перечень может быть конкретизирован в зависимости от контингента обучающихся. При проведении процедуры оценивания результатов обучения инвалидов и лиц с ограниченными возможностями здоровья по дисциплине (модулю) обеспечивается выполнение следующих дополнительных требований в зависимости от индивидуальных особенностей обучающихся:

- инструкция по порядку проведения процедуры оценивания предоставляется в доступной форме (устно, в письменной форме);

- доступная форма предоставления заданий оценочных средств (в печатной форме, в печатной форме увеличенным шрифтом, в форме электронного документа, задания зачитываются ассистентом);

- доступная форма предоставления ответов на задания (письменно на бумаге, набор ответов на компьютере, с использованием услуг ассистента, устно).

При необходимости для обучающихся с ограниченными возможностями здоровья и инвалидов процедура оценивания результатов обучения по дисциплине (модулю) может проводиться в несколько этапов.

Проведение процедуры оценивания результатов обучения инвалидов и лиц с ограниченными возможностями здоровья допускается с использованием дистанционных образовательных технологий.

Перечень основной и дополнительной учебной литературы, необходимой для освоения дисциплины. Для освоения дисциплины инвалидами и лицами с ограниченными возможностями здоровья предоставляются основная и дополнительная учебная литература в виде электронного документа в фонде библиотеки и / или в электронно-библиотечных системах.

Описание материально-технической базы, необходимой для осуществления образовательного процесса по дисциплине Освоение дисциплины инвалидами и лицами с ограниченными возможностями здоровья осуществляется с использованием средств обучения общего и специального назначения:

- лекционная аудитория – мультимедийное оборудование (для студентов с нарушениями слуха);

- учебная аудитория для практических занятий (семинаров) мультимедийное оборудование, (для студентов с нарушениями слуха).

#### **2.7. Методические указания для студентов по освоению дисциплины**

Теоретико-методологическими основами изучения дисциплины являются междисциплинарные и прикладные исследования в области кибернетики, автоматики, программирования, а также практические наработки по проектированию и реализации технических аспектов мониторинга, контроля, анализа и управления в области социальнопсихологических отношений.

Ключевыми фигурами в истории развития информационных технологий и кибернетических систем за рубежом являются Чарльз Беббидж, Ада Лавлейс, Герман Холлерит, Джон фон Нейман, Клод Шеннон, Роберт Хартли, Уильям Эшби, Норберт Винер и др., в нашей стране – Алексей Андреевич Ляпунов, Андрей Николаевич Колмогоров, Аксель Иванович Берг, Виктор Михайлович Глушков, Вениамин Ноевич Пушкин, Николай Михайлович Амосов и др.

Основными принципами изучения данной дисциплины являются:

−принцип развивающего и воспитывающего обучения;

−принцип культуро- и природосообразности;

−принцип научности и связи теории с практикой;

−принцип систематичности (системности);

−принцип наглядности и доступности;

−принцип положительной мотивации и благоприятного климата обучения.

Методическое обеспечение дисциплины осуществляется за счет использования современных учебников (учебных комплексов, справочной литературы, словарей, интернетсайтов специальных зданий и организаций) и учебных пособий, касающихся проблематики изучаемой дисциплины (информатика, кибернетика, технические и программные средства в социальных, психологических, педагогических и других гуманитарных исследованиях).

При проведении занятий по дисциплине используются инновационные методы и технологии обучения: презентация учебного материала по ключевым темам с использованием мультимедийной аппаратуры, учебные фильмы, видеоролики; активные и интерактивные формы проведения занятий (лекции-диалоги, учебные дискуссии, деловые и ролевые игры, «мозговые штурмы» для выделения продуктивных идей,разбор конкретных профессиональных ситуаций, практикумы по планированию различных направлений работы) и методы образовательного процесса (технологии развития критического мышления, технологии проектирования и моделирования, рефлексивные технологии).

# **2.8. Материально-техническая база, необходимая для осуществления образовательного процесса по дисциплине**

Учебная аудитория, оборудованная мультимедийным оборудованием и аудио системой, с возможностью демонстрации интерактивных пособий и учебных фильмов, с доступом к сети Интернет, а также комплекс помещений учебно-практической лаборатории «Центр компьютерных технологий», на базе которой размещено используемое оборудование: комплекты специализированной мебели, компьютерная техника с доступом к сети Интернет, установленным офисным и специализированным программным обеспечением.

### **РАЗДЕЛ 3. Требования к самостоятельной работе студентов в рамках освоения дисциплины**

Самостоятельная работа студентов – способ активного, целенаправленного приобретения студентом новых для него знаний, умений и компетенций без непосредственного участия в этом процессе преподавателей.

Самостоятельная работа по дисциплине является единым видом работы, которая может состоять из нескольких заданий.

Разработка материалов для самостоятельной работы студентов должна основываться на требованиях Положения об аттестации учебной работы студентов института (http://www.psysocwork.ru/524/).

### **Методические рекомендации по выполнению самостоятельной работы**

Самостоятельная работа студентов в рамках курса «Информационное обеспечение профессиональной деятельности» является важным компонентом обучения, приобретения культурных, личностных и профессиональных компетенций, предусмотренных компетентностно-ориентированным учебным планом и рабочей программой учебной дисциплины.

Предусмотрены следующие виды и формы учебной деятельности, которые осуществляются студентом самостоятельно в рамках плана изучения данной учебной дисциплины:

- повторение законспектированного учебного материала;

- чтение и анализ учебной литературы, а также научных монографий, журнальных статей, иных публикаций по информатике, в том числе, размещенных на Интернет-сайтах;

- знакомство с сайтами специализированных учреждений и организаций, получение сведений, необходимых для углубленного изучения отдельных аспектов тем курса информатики;

- выполнение тестов и контрольных заданий с самостоятельным анализом содержания и выбором способов решения социально-трудовых противоречий, предложенных преподавателем.

Выполнение заданий предусматривает выбор варианта, который поставлен в соответствие номеру студента в списке по журналу посещаемости и успеваемости (активности).

### **Оформление самостоятельной работы:**

Титульный лист. Образец титульного листа определяется Положением об аттестации учебной работы студентов института, и опубликован на сайте [www.psysocwork.ru](http://www.psysocwork.ru/) раздел «Учебный процесс» / «самостоятельная работа».

Устанавливаются следующие требования к оформлению самостоятельной работы:

- параметры страницы (210х297 мм) А4;
- интервал полуторный;
- шрифт 12, TimesNewRoman;
- поля страницы: левое 2 см, правое 1,5 см, верхнее 2 см, нижнее 2 см.

- все страницы должны иметь сквозную нумерацию арабскими цифрами в верхнем правом углу.

## **1.1. Задания для самостоятельной работы по каждой теме (разделу) учебнотематического плана**

Самостоятельная работа студентов в рамках курса является важным компонентом обучения, приобретения культурных, личностных и профессиональных компетенций, предусмотренных компетентностно-ориентированным учебным планом и рабочей программой информатики.

Предусмотрены следующие виды и формы учебной деятельности, которые осуществляются студентом самостоятельно в рамках плана изучения данной учебной дисциплины:

- повторение законспектированного учебного материала;

- чтение и анализ учебной литературы, а также научных монографий, журнальных статей, иных публикаций по информатике, в том числе, размещенных на Интернет-сайтах;

- знакомство с сайтами специализированных учреждений и организаций, получение сведений, необходимых для углубленного изучения отдельных аспектов тем курса информатики;

- выполнение тестов и контрольных заданий с самостоятельным анализом содержания и выбором способов форматирования текстов или электронных таблиц, рекомендованных преподавателем.

Выполнение заданий предусматривает выбор варианта, который поставлен в соответствие номеру студента в списке по журналу посещаемости и успеваемости (активности).Каждое задание следует выполнять в соответствии со своим номером варианта (варианты между студентами распределяются в соответствии с номерами в журнале посещаемости и успеваемости).

Общее время на изучение и выполнение заданий очной формы обучения 38 часов, для очно-заочной формы обучения –48 часов, для заочной формы обучения – 62 часа.

### **Задание 1. Выполнить перевод числа из одной системы счисления в другую.**

Последняя цифра номера должна совпадать с номером варианта  $(1 -$ вариант №1, 0 - №10) **Вариант №1**

- 1. Записать число 4А<sup>16</sup> в двоичной системе
- 2. Записать число 1230<sup>4</sup> в восьмеричной системе
- 3. Записать число 11100111<sup>2</sup> в шестнадцатеричной системе
- 4. Записать число 512<sup>8</sup> в четверичной системе

### **Вариант №2**

- 1. Записать число 257<sup>8</sup> в двоичной системе
- 2. Записать число  $10101010_2$  в четверичной системе
- 3. Записать число 2303<sup>4</sup> в шестнадцатеричной системе
- 4. Записать число В2<sup>16</sup> в восьмеричной системе

#### **Вариант №3**

- 1. Записать число С7<sup>16</sup> в четверичной системе
- 2. Записать число  $10111101_2$  в шестнадцатеричной системе
- 3. Записать число 1230<sup>4</sup> в восьмеричной системе
- 4. Записать число 263<sup>8</sup> в двоичной форме

### **Вариант №4**

- 1. Записать число  $4E_{16}$  в двоичной системе
- 2. Записать число 1321<sup>4</sup> в восьмеричной системе
- 3. Записать число 11110000<sup>2</sup> в шестнадцатеричной системе
- 4. Записать число 567<sup>8</sup> в четверичной системе

### **Вариант №5**

- 1. Записать число 175<sub>8</sub> в двоичной системе
- 2. Записать число  $11101110_2$  в четверичной системе
- 3. Записать число 1103<sup>4</sup> в шестнадцатеричной системе
- 4. Записать число 8F<sup>16</sup> в восьмеричной системе

### **Вариант №6**

- 1. Записать число  $9D_{16}$  в четверичной системе
- 2. Записать число 10100101<sup>2</sup> в шестнадцатеричной системе
- 3. Записать число 1230<sup>4</sup> в восьмеричной системе
- 4. Записать число 173<sup>8</sup> в двоичной форме

### **Вариант №7**

- 1. Записать число  $3F_{16}$  в двоичной системе
- 2. Записать число 2133<sup>4</sup> в восьмеричной системе
- 3. Записать число 11101011<sup>2</sup> в шестнадцатеричной системе
- 4. Записать число  $531_8$  в четверичной системе

### **Вариант №8**

- 1. Записать число 246<sup>8</sup> в двоичной системе
- 2. Записать число  $10111001<sub>2</sub>$  в четверичной системе
- 3. Записать число 2303<sup>4</sup> в шестнадцатеричной системе
- 4. Записать число В2<sup>16</sup> в восьмеричной системе

### **Вариант №9**

- 1. Записать число С7<sup>16</sup> в четверичной системе
- 2. Записать число  $10111110_2$  в шестнадцатеричной системе
- 3. Записать число 2230<sup>4</sup> в восьмеричной системе
- 4. Записать число 177<sup>8</sup> в двоичной форме

#### **Вариант №10**

- 1. Записать число BF<sup>16</sup> в восьмеричной системе
- 2. Записать число  $11001111_2$  в четверичной системе
- 3. Записать число 3013<sup>4</sup> в двоичной системе
- 4. Записать число 215<sup>8</sup> в шестнадцатеричной форме

**Задание 2. Составить последовательность перемещений пишущего пера в системе координат** (нижний левый угол клетчатого поля соответствует началу координат) для каждого графа так, чтобы пишущее перо не проходило один и тот же отрезок дважды.

Граф 1 – тренировочный, остальные графы выбираются студентами в соответствии с номером варианта. Последняя цифра номера по журналу соответствует номеру варианта по следующей схеме: Граф 2 – для цифр 1 и 6, Граф 3 – для цифр 2 и 7, Граф 4 – для цифр 3 и 8, Граф 5 – для цифр 4 и 9, Граф 6 – для цифр 5 и 0.

Последовательность перемещений пишущего пера не должна превышать 12 действий. При выполнении задания следует указывать координаты ключевых (поворотных) точек, перемещение между которыми составляет одно действие (12 действий соответствует 13 точкам, от начала до конца, при этом в тренировочном графе последовательность перемещений разомкнута, а в остальных графах должна быть замкнута, то есть начальная точка построения графа должна совпасть с конечной точкой).

Удобно записывать последовательность действий в виде таблицы.

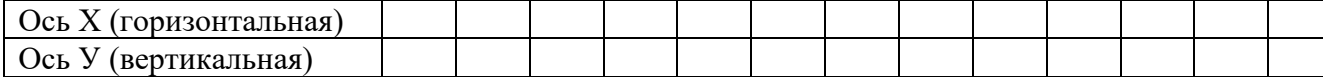

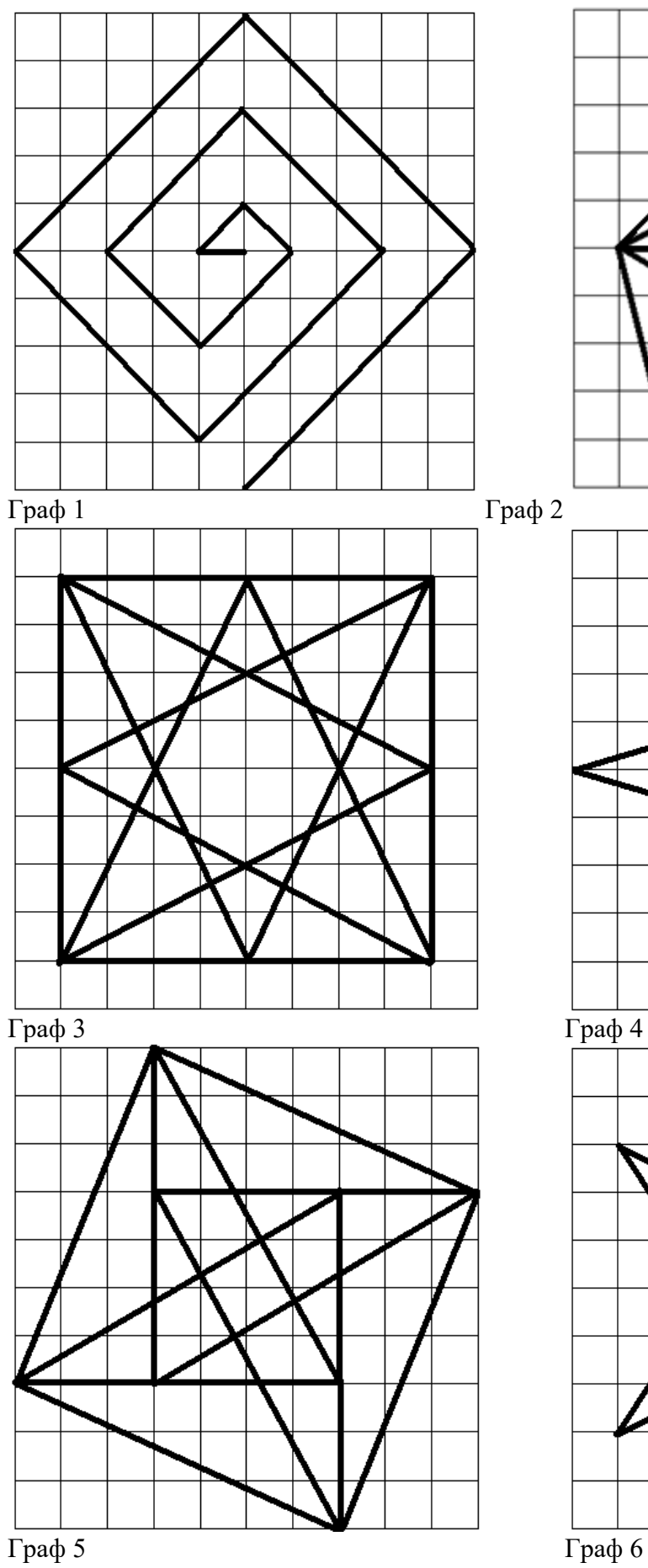

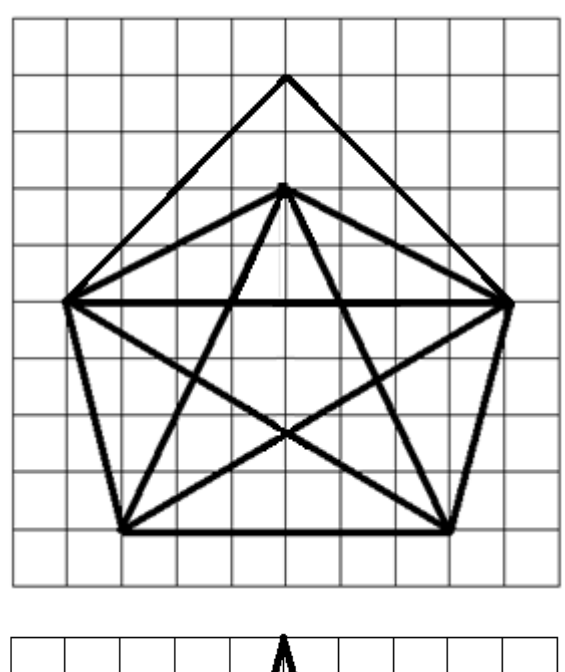

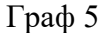

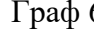

Задание 3. Составить алгоритм по заданным условиям. Двузначное число АВ соответствует номеру студента в журнале и является основным начальным условием.А - цифра в десятичном разряде числа, В - цифра в разряде единиц числа. Действия 1, 2 и 3 в разделе «Основной блок сравнений и вычислений» выбираются в соответствии с условиями, указанными в таблице. Ноль - четное число.

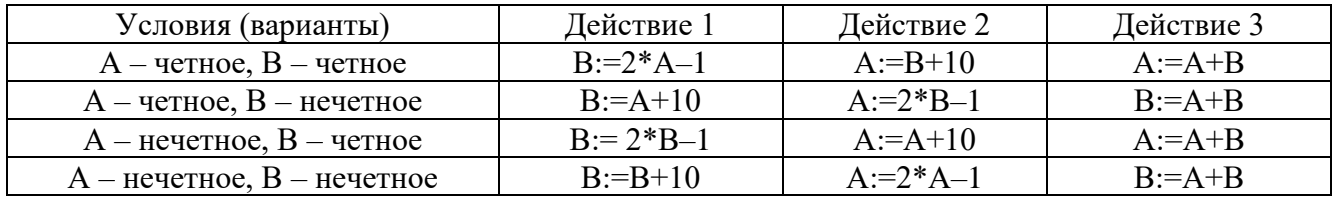

Описание схемы вычислений:

1. НАЧАЛО.

2. Ввод А и В.

3. «Основной блок сравнений и вычислений» (каждое сравнение следует выполнить как отдельное действие):

Если А>В, то выполнить ДЕЙСТВИЕ-1 и перейти в пункт 4,

Если А<В, то выполнить ДЕЙСТВИЕ-2и перейти в пункт 4,

Если А=В, то выполнить ДЕЙСТВИЕ-3и перейти в пункт 4.

4. Вывод текущих значений переменных А и В.

5. «Итоговый блок сравнений»:

Если абсолютное значение разностиА и B<100, то вернутся в пункт 3,

Если абсолютное значение разностиА и В  $\geq$ 100, то перейти в пункт 6.

6. KOHEII.

Блок-схема алгоритма - графическое изображение алгоритма, в виде последовательности инструкций, имеющей древовидную структуру. Состоит из стандартизированных обозначений:

• овал – начало или конец алгоритма;

- прямоугольник - вычислительный блок;

77 - косой параллелограмм - ввод данных.

- криволинейная трапеция - вывод данных.

 $\iff$  - ромб – логическое условие, для выбора направления вычислительного процесса (по углам ромба проставляются подписи-обозначения «ДА» или «НЕТ» в соответствии с признаками выполнения условия или противоречия условию).

- • стрелка – показывает направление перехода от предыдущего действия к следующему. Для выполнения задания необходимо:

 $1<sup>1</sup>$ Составить блок-схему алгоритма в соответствии с описанием и условиями

(вариантами)

 $2<sup>1</sup>$ Пошагово описать изменения значений А и В на кажлом этапе выполнения

алгоритма в виде таблицы

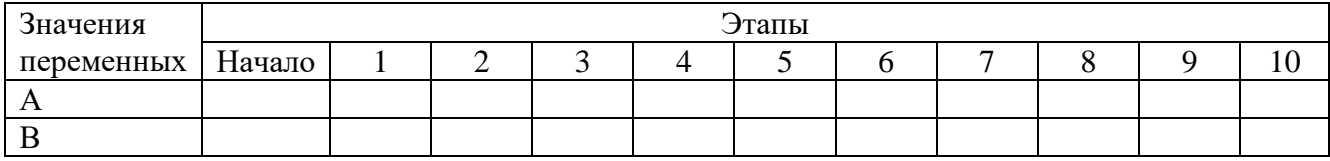

Задание 4. Подготовить презентацию (эссе, реферат) по одной из следующих тем (выбор темы осуществляется в соответствии с номером по журналу):

1. Роль аппаратуры (HardWare) и программного обеспечения (SoftWare) компьютера.

2. Основные классы компьютеров.

3. Принцип действия компьютеров.

4. Простейшие элементы составляющие программу.

5. Система команд компьютера.

6. Перечислите главные устройства компьютера.

7. Основные функции памяти и процессора.

8. Основные части процессора и их назначение.

 $10<sup>1</sup>$ Общие принципы построения компьютеров.

11. Архитектура компьютера. определяемые архитектурой характеристики компьютера, совместимость компьютеров в плане реализации функциональных элементов.

 $11.$ Архитектуры построения компьютера называемые "фон-неймановскими".

- $12<sup>°</sup>$ Распространенные компьютерные архитектуры.
- 13. Отличительные особенности классической архитектуры.
- $14.$ Шина компьютера. Функции общей шины (магистрали).
- $15.$ Функции выполняемые контроллерами.
- $16<sub>1</sub>$ Связь характера решаемых задач с архитектурой компьютера.
- $17<sup>7</sup>$ Отличительные особенности многопроцессорной и многомашинной архитектуры.
- 18. Центральный процессор и его основные функции.

19. Основные компоненты  $\boldsymbol{\mathrm{M}}$ конструктивное исполнение современных микропроцессоров.

20. Основные и производные единицы измерения количества памяти.

21. Основные разновидности памяти компьютера.

 $22.$ Основные компоненты внутренней памяти.

23. Назначение ОЗУ.

- 24. Статическая и динамическаяпамять.
- 25. Назначение кэш-памяти.
- 26. BIOS и ее роль.
- 27. Назначение внешней памяти, устройства внешней памяти.
- 28. Магнитное и оптическое кодирования двоичной информации.
- 29. Достоинства и недостатки накопителей на компакт-дисках.
- 30. Главные компоненты и основные управляющие клавиши клавиатуры.
- 31. Основные компоненты видеосистемы компьютера.
- 32. Принцип формирования изображения на экране цветного монитора.
- 33. Устройство и работа электроннолучевых и жидкокристаллических мониторов.
- 34. Устройство и работа матричных, лазерных и струйных принтеров.
- 35. Способ передачи информации посредством модема.
- 36. Персональный компьютер.

37. Характеристики компьютера стандартизируемые для реализации принципа открытой архитектуры.

- 38. Аппаратный интерфейс.
- 39. Назначение контроллеров и адаптеров, разница между контроллером и адаптером.
- 40. Порты устройств, основные виды портов.
- 41. Основные блоки современного компьютера.
- 42. Назначение межкомпьютерной связи.
- 43. Технология "клиент-сервер".
- 44. Преодоление проблемы несовместимости интерфейсов в компьютерных сетях.
- 45. Протокол коммуникации, виды протоколов.
- 46. Передача данных при помощи пакетов.
- 47. Основные виды сетевых топологий.
- 48. Характеристики распространенных сетевых архитектур.
- 49. Характеристики специального сетевого оборудования.
- 50. Области и цели применения локальных сетей.
- 51. Основные сервисы сети Интернет.
- 52. IP-адрес.
- 53. Основные услуги предоставляемые пользователям системой WWW.
- 54. Организация системы информационного поиска сети Интернет.
- 55. Сравнительная характеристика систем информационного поиска.
- 56. Основные виды технологий мультимедиа.
- 57. Устройства "виртуальной реальности", принципы их работы.

58. Мультимедийный компьютер.

#### **3.2. Критерии оценки результатов выполнения самостоятельной работы**

Оценка самостоятельной работы осуществляется в соответствии с Положением об аттестации учебной работы студентов института в рамках балльно-рейтинговой системы оценки учебной работы студентов.

Баллы БРС присваиваются следующим образом:

**30 баллов** – самостоятельная работа выполнена в срок, в полном объеме, все работы достойны **отличной оценки;**

**25 баллов** – самостоятельная работа выполнена с некоторыми нарушениями сроков подачи материала, в полном объеме, все работы в среднем достойны **хорошей оценки;**

**20 баллов** – самостоятельная работа выполнена с некоторыми нарушениями сроков подачи материала, в неполном объеме (менее 90% заданий), все работы в среднем достойны **хорошей оценки;**

**10 баллов** – самостоятельная работа выполнена с нарушением сроков, в неполном объеме (менее 75% заданий), все работы в среднем достойны **удовлетворительной оценки.**

**0 баллов** – самостоятельная работа не предоставлена или выполнена с грубейшими нарушениями, все работы в среднем достойны **неудовлетворительной оценки**.

#### **РАЗДЕЛ 4. Фонд оценочных средств**

# **4.1. Материалы, обеспечивающие методическое сопровождение оценки качества знаний по дисциплине на различных этапах ее освоения**

К основным формам контроля, определяющим процедуры оценивания знаний, умений, навыков, характеризующих этапы формирования компетенций по дисциплине «Информационно – коммуникационные технологии» относится рубежный контроль (тест минимальной компетентности), промежуточная аттестация в форме экзамена по дисциплине.

Критериями и показателями оценивания компетенций на различных этапах формирования компетенций являются:

- знание терминов, понятий, категорий, концепций и теорий по дисциплине;

- понимание связей между теорией и практикой;
- сформированность аналитических способностей в процессе изучения дисциплины;
- знание специальной литературы по дисциплине.

### **Шкала оценивания<sup>3</sup>**

Результаты успешной сдачи зачетов аттестуются оценкой «зачтено», неудовлетворительные результаты оценкой «не зачтено».

«Зачтено» выставляется в случае, если студент продемонстрировал достаточный уровень владения понятийным аппаратом и знанием теории и закономерности учебной дисциплины, решения профессионально-ориентированных задач и междисциплинарных ситуаций.

«Не зачтено» выставляется в случае если студент не продемонстрировал необходимый минимум теоретических знаний и понятийного аппарата, умений решать практические задачи.

Шкала перевода оценки из пятибалльной системы в систему «зачтено»/«не зачтено»:

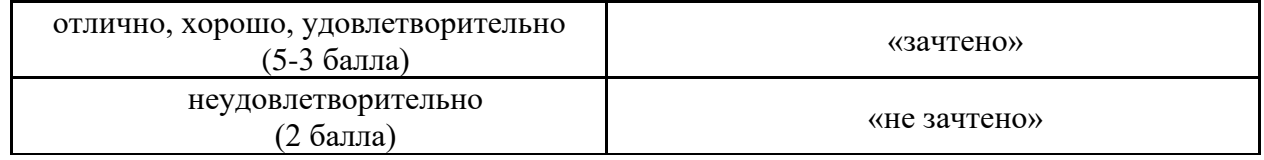

### **ОТЛИЧНО (5 баллов)**

Обучающийся показывает **высокий уровень теоретических знаний**: глубоко знает историю развития, социальное и научно-техническое значение, основные понятия и принципы информационно-коммуникационных технологий, специфику проектирования, разработки, внедрения и использования информационно-коммуникационных технологий в профессиональной деятельности конфликтолога и конфликтологической практике, особенности влияния технических и программных средств на различные социальнопсихологические аспекты жизнедеятельности человека, социальных групп и общества в целом; самостоятельно осуществляет интеграцию информационно-коммуникационных технологий в программы конфликтологических и социально-психологических исследований, готов к использованию мониторинговых, диагностических, аналитических, моделирующих, интерактивных и справочно-публицистических возможностей информационнокоммуникационных технологий для решения профессиональных задач, внедрению различных информационно-коммуникационных технологий в профессиональную деятельность конфликтолога и конфликтологическую практику, свободно применяет в профессиональной деятельности прикладные программы различного назначения (автоматизированные версии методов мониторинга, диагностики, коррекции и развития, а также защиты, хранения, поиска, систематизации, статистической обработки, математического моделирования, документирования, демонстрации и публикации данных социально-психологических исследований), базовой пользовательской настройки интерфейса основных прикладных и сервисных программ, работы в файловой системе, локальных сетях и сети Интернет.

Аргументирует выдвигаемые положения, приводит убедительные примеры, обнаруживает аналитический подход в освещении различных концепций, делает содержательные выводы, демонстрирует знание специальной литературы в рамках учебной программы и дополнительных источников информации. На вопросы отвечает четко, логично, уверенно, по существу. Способен принимать быстрые и нестандартные решения.

Многоплановое (комплексное) решение профессионально-ориентированной задачи (кейса)

<sup>3</sup> Критерии оценивания могут уточняться и дополняться в соответствии со спецификой дисциплины, установленных форм контроля, применяемых технологий обучения и оценивания

### **ХОРОШО (4 балла)**

Обучающийся показывает **достаточный уровень теоретических знаний**: в целом знает историю развития, социальное и научно-техническое значение, основные понятия и принципы информационно-коммуникационных технологий, специфику проектирования, разработки, внедрения и использования информационно-коммуникационных технологий в профессиональной деятельности конфликтолога и конфликтологической практике, особенности влияния технических и программных средств на различные социальнопсихологические аспекты жизнедеятельности человека, социальных групп и общества в целом; в основном готов к интеграции информационно-коммуникационных технологий в программы конфликтологических и социально-психологических исследований, использованию мониторинговых, диагностических, аналитических, моделирующих, интерактивных и справочно-публицистических возможностей информационно-коммуникационных технологий для решения профессиональных задач, внедрению различных информационнокоммуникационных технологий в профессиональную деятельность конфликтолога и конфликтологическую практику, на достаточно высоком уровне владеет навыками использования в профессиональной деятельности прикладных программ различного назначения (автоматизированные версии методов мониторинга, диагностики, коррекции и развития, а также защиты, хранения, поиска, систематизации, статистической обработки, математического моделирования, документирования, демонстрации и публикации данных социальнопсихологических исследований), базовой пользовательской настройки интерфейса основных прикладных и сервисных программ, работы в файловой системе, локальных сетях и сети Интернет.

При ответе допускает незначительные ошибки, неточности по критериям, которые не искажают сути ответа. В целом содержательно отвечает на дополнительные вопросы. При этом примеры, иллюстрирующие теоретическую часть ответа, приводит не вполне развернуто и обоснованно.

Решение профессионально-ориентированной задачи (кейса) с незначительными ошибками и неточностями.

### **УДОВЛЕТВОРИТЕЛЬНО (3 балла)**

Обучающийся **показывает поверхностное владение** теоретическими знаниями, понятийным аппаратом и знанием основ теории и закономерностей: слабо знает историю развития, социальное и научно-техническое значение, основные понятия и принципы информационно-коммуникационных технологий, специфику проектирования, разработки, внедрения и использования информационно-коммуникационных технологий в профессиональной деятельности конфликтолога и конфликтологической практике, особенности влияния технических и программных средств на различные социальнопсихологические аспекты жизнедеятельности человека, социальных групп и общества в целом; слабо готов к интеграции информационно-коммуникационных технологий в программы конфликтологических и социально-психологических исследований, использованию мониторинговых, диагностических, аналитических, моделирующих, интерактивных и справочно-публицистических возможностей информационно-коммуникационных технологий для решения профессиональных задач, внедрению различных информационнокоммуникационных технологий в профессиональную деятельность конфликтолога и конфликтологическую практику, частично владеет навыками использования в профессиональной деятельности прикладных программ различного назначения (автоматизированные версии методов мониторинга, диагностики, коррекции и развития, а также защиты, хранения, поиска, систематизации, статистической обработки, математического моделирования, документирования, демонстрации и публикации данных социальнопсихологических исследований), базовой пользовательской настройки интерфейса основных прикладных и сервисных программ, работы в файловой системе, локальных сетях и сети Интернет.

Продемонстрированные базовые знания частичные, отрывочные, бессистемные, теоретические и практические аспекты проблемы не связаны. В основном не может ответить на дополнительные вопросы и привести адекватные примеры

Решение профессионально-ориентированной задачи (кейса) содержит существенные ошибки и неточности.

### **НЕУДОВЛЕТВОРИТЕЛЬНО (2 балла)**

Обучающийся **показывает крайне низкий уровень** владения теоретическими знаниями и понятийным аппаратом: не знает историю развития, социальное и научнотехническое значение, основные понятия и принципы информационно-коммуникационных технологий, специфику проектирования, разработки, внедрения и использования информационно-коммуникационных технологий в профессиональной деятельности конфликтолога и конфликтологической практике, особенности влияния технических и программных средств на различные социально-психологические аспекты жизнедеятельности человека, социальных групп и общества в целом; не готов к интеграции информационнокоммуникационных технологий в программы конфликтологических и социальнопсихологических исследований, использованию мониторинговых, диагностических, аналитических, моделирующих, интерактивных и справочно-публицистических возможностей информационно-коммуникационных технологий для решения профессиональных задач, внедрению различных информационно-коммуникационных технологий в профессиональную деятельность конфликтолога и конфликтологическую практику, не владеет навыками использования в профессиональной деятельности прикладных программ различного назначения (автоматизированные версии методов мониторинга, диагностики, коррекции и развития, а также защиты, хранения, поиска, систематизации, статистической обработки, математического моделирования, документирования, демонстрации и публикации данных социальнопсихологических исследований), базовой пользовательской настройки интерфейса основных прикладных и сервисных программ, работы в файловой системе, локальных сетях и сети Интернет.

Ответ содержит ряд серьезных ошибок, выводы поверхностны или неверны. Не может привести примеры из реальной практики. Неуверенно и логически непоследовательно излагает материал. Неправильно отвечает на дополнительные вопросы или затрудняется с ответом.

Профессионально-ориентированная задача (кейс) не решена или содержит грубые ошибки.

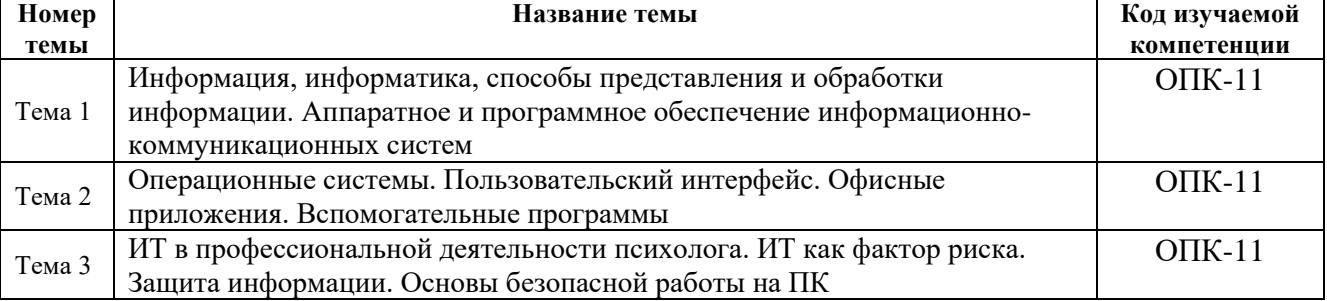

### **4.2. Формирование компетенций в процессе освоения дисциплины**

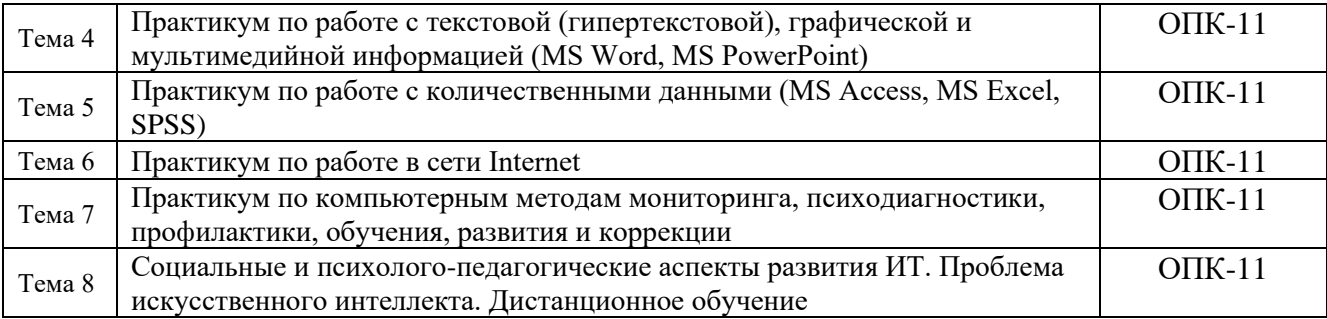

**4.3. Описание форм аттестации текущего контроля успеваемости (рубежного контроля) и итогового контроля знаний по дисциплине (промежуточной аттестации по дисциплине)**

**Текущий контроль успеваемости** проводится в течение семестра и осуществляется в следующих формах:

- контрольная работа;
- устный ответ;
- тестирование.

Конкретная форма проведения оценки уровня знаний студентов по дисциплине «Информационное обеспечение профессиональной деятельности» определяется преподавателем и доводится до сведения студентов на первом занятии.

Контрольные мероприятия по текущему контролю знаний (успеваемости) студентов проводятся в часы, отведенные для изучения дисциплины.

По дисциплине «Информационное обеспечение профессиональной деятельности» текущая аттестация проводится в течение семестра в форме контрольной работы, опроса и тестирования.

Примеры заданий **контрольной работы**:

- 1. Записать число 4А<sup>16</sup> в двоичной системе
- 2. Записать число 1230<sup>4</sup> в восьмеричной системе
- 3. Записать число 11100111<sup>2</sup> в шестнадцатеричной системе
- 4. Записать число 512<sup>8</sup> в четверичной системе

### Примеры **тестовых** заданий:

4. Выберите вариант, в котором объемы информации расположены в порядке возрастания

4.1. 10 бит, 20 бит, 2 байта, 1010 байт, 1 Кбайт

4.2. 10 бит, 2 байта, 20 бит, 1010 байт, 1 Кбайт

4.3. 10 бит, 2 байта, 20 бит, 1 Кбайт, 1010 байт

- 7. К устройствам вывода информации относится…
- 7.1. сканирующее устройство
- 7.2. акустическая система
- 7.3. пишущий привод (CD/DVD-RW)

12. Программные средства, обеспечивающие совместимость и управление работой отдельных аппаратных средств (устройств), входящих в технический состав информационной системы, называются…

- 12.1. «драйверы»
- 12.2. «приложения»
- 12.3. «утилиты»

Рубежный контроль проводится в форме **теста минимальной компетентности**. Тест включает задания для проверки знаний по дисциплине «Информационные технологии в психологии» и представлен 2 вариантами. Варианты содержат 28 заданий в форме выбора правильного варианта ответа из предложенных.

Критерии оценивания теста минимальной компетентности по дисциплине:

- 25-28 правильных ответов «5» (отлично);
- 19-24 правильных ответов «4» (хорошо);
- 14-18 правильных ответов «3» (удовлетворительно);
- менее 14 правильных ответов «2» (неудовлетворительно).

Тест минимальной компетентности (2 варианта).

Продолжительность теста – 60 минут

Темы (в базе заданий по 4 задания на каждую тему):

- 1. Теоретические основы информатики;
- 2. Технические средства и системы информатизации, устройство ПК;
- 3. Программные средства (программное обеспечение);
- 4. Работа в текстовых редакторах (на примере MSWord);
- 5. Работа в электронных таблицах (на примере MSExcel);
- 6. Работа с базами данных (на примере MSAccess);
- 7. Работа в Интернет. Информационные технологии в работе психолога. Негативные

факторы использования компьютера. Проблема искусственного интеллекта.

Предтестовое вступление: «Уважаемые студенты, внимательно читайте тестовые задания и варианты ответов - неправильное понимание задания и/или ответов может привести к выбору ошибочного варианта решения»

Критерий успешного прохождения теста – 50% правильных ответов

База заланий:

Вариант №1.

1. Информация это...

- 1.1. сведения (сообщения, данные) независимо от формы их представления
- 1.2. знания, накопленные в ходе научно-технического прогресса
- 1.3. культурно-исторический опыт человечества

2. Сигналы, зарегистрированные на материальном носителе, это...

- 2.1. «высказывания»
- 2.2. «данные»
- 2.3. «предикаты»

3. Представление какой-либо информации в виде абстрактной системы символов, логических операций, в соответствии с установленными нормами и правилами это...

3.1. «алгоритмизация»

3.2. «интерпретация»

3.3. «формализация»

4. Выберите вариант, в котором объемы информации расположены в порядке возрастания

- 4.1. 10 бит, 20 бит, 2 байта, 1010 байт, 1 Кбайт
- 4.2. 10 бит, 2 байта, 20 бит, 1010 байт, 1 Кбайт
- 4.3. 10 бит, 2 байта, 20 бит, 1 Кбайт, 1010 байт

5. К устройствам ввода информации относится...

5.1. монитор

5.2. процессор

- 5.3. графический планшет
- 6. К устройствам хранения информации НЕ относится...
- 6.1. ОЗУ (оперативное запоминающее устройство)
- 6.2. ПЗУ (постоянное запоминающее устройство)

6.3. АЛУ (арифметико-логическое устройтство)

7. К устройствам вывода информации относится...

7.1. сканирующее устройство

7.2. акустическая система

### 7.3. пишущий привод (CD/DVD-RW)

8. К основным техническим средствам и системам относятся...

8.1. технические средства и системы, а также их коммуникации, используемые для обработки, хранения и передачи охраняемой законом информации

8.2. технические средства и системы, а также их коммуникации, отнесенные к составу основных производственных фондов предприятия

8.3. технические средства и системы, а также их коммуникации, используемые для обработки, хранения и передачи информации о состоянии основных технологических процессов и производств

9. Выберите вариант, в котором разные версии ОС MSWindows расположены в правильном хронологическом порядке по мере их разработки и выхода на рынок ПО

9.1. MS Windows 3.11, MS Windows 98, MS Windows Me

9.2. MS Windows XP, MS Windows NT, MS Windows Vista

9.3. MS Windows 95, MS Windows 7, MS Windows 2003

10. Файлы, НЕ содержащие управляющие воздействия, имеют расширение...

10.1. «ИМЯ ФАЙЛА.dat»

10.2. «ИМЯ ФАЙЛА.exe»

10.3. «ИМЯ ФАЙЛА.com»

11. Программные средства, отвечающие за обработку строго определенного типа информации (данных), называются...

11.1. «утилиты»

11.2. «драйверы»

11.3. «приложения»

12. Программные средства, обеспечивающие совместимость и управление работой отдельных аппаратных средств (устройств), входящих в технический состав информационной системы, называются...

- 12.1. «драйверы»
- 12.2. «приложения»
- 12.3. «утилиты»

13. В каком режиме просмотра документа при работе в текстовом редакторе MSWord отображается вертикальная линейка?

13.1 «Обычный»

13.2. «Разметка страницы»

13.3. «Структура»

14. К какому типу списков в меню «Список» при работе в текстовом редакторе MSWord относятся варианты представленные на рисунке?

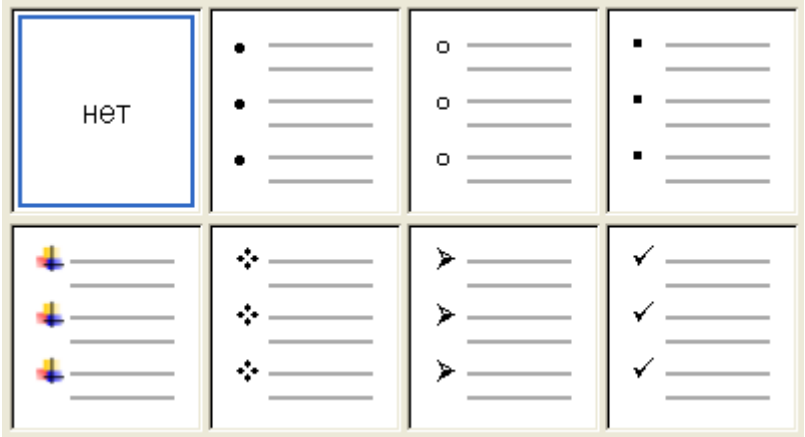

14.1. «Нумерованный»

14.2. «Маркированный»

14.3. «Многоуровневый»

15. При работе в текстовом редакторе MSWord для одновременного выборочного выделения с помощью мыши или курсорных клавиш нескольких отдельных фрагментов документа (текста, рисунков и т.д.) необходимо удерживать нажатой клавишу…

- 15.1. «Ctrl»
- 15.2. «Shift»
- 15.3. «Alt»

16. При работе в текстовом редакторе MSWordдля форматировании параметров абзаца текста с помощью табуляции значок  $\frac{1}{16}$  в горизонтальной линейке имеет следующее назначение

16.1. правый край текста выравнивается по табуляции

16.2. левый край текста выравнивается по табуляции

16.3. задается отступ первой строки абзаца («Красная строка»)

17. При работе в электронных таблицах MSExcel для выполнения автозаполнения ячеек необходимо, что бы курсор мыши принял вид...

17.1. 
$$
\begin{array}{c} \begin{array}{c} \uparrow \\ \downarrow \\ \downarrow \end{array} \\ 17.2. \end{array}
$$

18. Если при работе в электронных таблицах MSExcel для автозаполнения ячеек в выражении (формуле) используется ссылка на ячейку с записью вида «А\$1», это позволяет...

18.1. зафиксировать ссылку на определенный столбец таблицы

18.2. зафиксировать ссылку на определенную строку таблицы

18.3. зафиксировать ссылку на определенную ячейку таблицы

19. При работе в электронных таблицах MSExcel для формирования условия сравнения типа «> (больше или равно)» необходимо выполнить запись вида...

 $19.1 \times 25$ 

19.2.  $\le$  >>>

19.3. «= $M$ JI $M >$ »

20. При работе в электронных таблицах MSExcel сообщение об ошибке вида «#####» означает. что...

20.1. Excel не может распознать текст, введенный в формулу, например, неверное имя функции

20.2. данные ячейки одного из аргументов формулы в данный момент недоступны

20.3. ширина ячейки недостаточна для отображения результата вычисления или результат вычисления несовместим с заданным форматом ячейки

21. При работе с базами данных MSAccess тип данных поля «Счетчик» используется  $\Pi$ ЛЯ...

21.1. определения порядка возрастания-убывания записей в таблице базы данных

21.2. присвоения уникального номера каждой записи таблицы базы данных

21.3. указания на общий характер записей в данной таблице базы данных

22. При работе с базами данных MSAccess тип данных поля, позволяющий внедрять в таблицу мультимелийные объекты, рисунки и др. объемом до 1 Гб, называется...

22.1. «Мастер подстановок»

22.2. «Поле MEMO»

22.3. «Поле объекта OLE»

23. При работе с базами данных MSAccess поля таблицы отображаются в строках (горизонтально) в случае если включен...

23.1. режим Формы

23.2. режим Конструктора

23.3. режим Таблицы

24. При работе с базами данных MSAccess режим Формы предоставляет доступ...

24.1. только к значениям базы данных

24.2. только к структуре базы данных

24.3. и к значениям и к структуре базы данных

25. Коррекционные возможности информационных технологий в работе психолога реализуются за счет...

25.1. психологических интернет-ресурсов

25.2. интерактивных развивающих программ

25.3. компьютерной психодиагностики

26. Наиболее сложно поддаются автоматизации в компьютерной рамках психодиагностики...

26.1. проективные рисуночные методики

26.2. опросники

26.3. невербальные тесты интеллекта

27. Информационной моделью межличностных отношений является...

27.1. Рисунок семьи

27.2. Протокол наблюдения или видеозапись

#### 27.3. Социограмма

28. Наиболее вредным фактором при работе на компьютере является...

28.1. опасность воздействия электромагнитного излучения

28.2. опасность поражения электрическим током

28.3. опасность формирования компьютерной зависимости

#### Вариант №2

1. Информатика это...

1.1. учебный курс для формирования и развития знаний, умений и навыков работы на компьютере

1.2. наука о машинно-математических методах представления, обработки, хранения и использования информации

1.3. отрасль науки и техники, связанная с разработкой и внедрением электронновычислительных средств и систем

2. Конкретная форма представления информации в виде текста, команды, значения это...

- 2.1. «сообщение»
- 2.2. «умозаключение»
- 2.3. «управляющее воздействие»

3. Описание какого-либо процесса на языке математических символов, отображающее последовательность и взаимосвязь элементов процесса, это...

3.1. «программирование»

- 3.2. «алгоритмизация»
- 3.3. «формализация»

4. Выберите вариант, в котором объемы информации расположены в порядке убывания

4.1. 1 Кбайт, 1010 байт, 20 бит, 2 байта, 10 бит

4.2. 1010 байт, 1 Кбайт, 20 бит, 2 байта, 10 бит

4.3. 1 Кбайт, 1010 байт, 2 байта, 20 бит, 10 бит

5. К устройствам обработки информации относится...

5.1. видеокарта (графический адаптер)

5.2. Системная шина (магистраль)

5.3. Базовая система ввода-вывода (BIOS)

6. К устройствам передачи информации НЕ относится...

6.1. модем

6.2. системная шина

6.3. принтер

7. К устройствам защиты информации относится...

- 7.1. терминал
- 7.2. межсетевой экран
- 7.3. интерфейс

8. К вспомогательным техническим средствам и системам относятся...

8.1. технические средства и системы, а также их коммуникации, не относящиеся к составу основных производственных фондов или не числящиеся на балансе предприятия

8.2. технические средства и системы, а также их коммуникации, не предназначенные для обработки, передачи и хранения охраняемой законом информации, устанавливаемые совместно с основными техническими средствами и системами или в защищаемых помещениях

8.3. технические средства и системы, а также их коммуникации, используемые для обработки, хранения и передачи информации о состоянии вспомогательных технологических процессов и производств

9. Выберите вариант, устанавливающий правильное соответствие между понятиями «операционная система» и «вычислительная система»

9.1. вычислительная система входит в состав операционной системы

9.2. это синонимы, однотипные понятия

9.3. операционная система входит в состав вычислительной системы

10. Файлы, НЕ поддерживающие возможность одновременного представления текстовой и графической информации, имеют расширение...

10.1. «ИМЯ ФАЙЛА.rtf»

10.2. «ИМЯ ФАЙЛА.txt»

10.3. «ИМЯ ФАЙЛА.doc»

11. Программные средства, имеющие вспомогательное значение, отвечающие за сервисное обслуживание, настройку и диагностику состояния операционной системы, называются...

11.1. «приложения»

11.2. «утилиты»

11.3. «драйверы»

12. Вредоносные программные средства («вирусы») в самых редких случаях предназначены для...

12.1. обеспечения возможности несанкционированного доступа к информации с целью ее копирования, изменения, частичного или полного уничтожения

12.2. нарушения, сбоев правильной работы отдельных программ и устройств, снижения работоспособности информационной системы в целом

12.3. специальной диагностики устойчивости и защищенности отдельных программных и аппаратных средств и информационных систем в целом

13. В каком режиме просмотра при работе в текстовом редакторе MSWord наиболее удобно работать с документом, содержащим разделы различного уровня?

13.1. «Обычный»

13.2. «Разметка страницы»

13.3. «Структура»

14. К какому типу списков в меню «Список» при работе в текстовом редакторе MSWord относятся варианты представленные на рисунке?

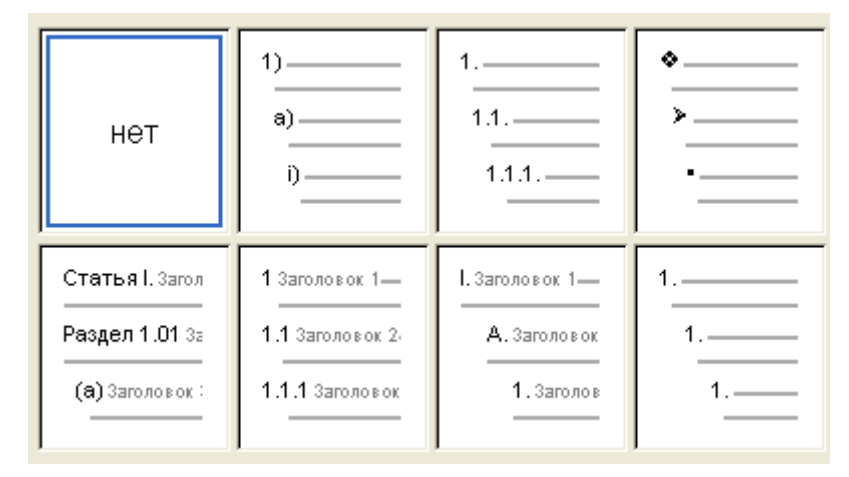

14.1. «Многоуровневый»

14.2. «Нумерованный»

14.3. «Маркированный»

15. При работе в текстовом редакторе MSWord для выделения с помощью мыши или курсорных клавиш единого (целого) фрагмента документа (включая весь находящийся в нем текст, рисунки и т.д.) необходимо удерживать нажатой клавишу...

15.1. «Ctrl»

 $15.2 \times Shiff$ 

15.3. «Alt»

16. При работе в текстовом редакторе MSWordдля форматировании параметров абзаца текста с помошью табуляции значок <sup>"</sup> в горизонтальной линейке имеет следующее назначение

16.1. правый край текста выравнивается по табуляции

16.2. левый край текста выравнивается по табуляции

16.3. задается отступ первой строки абзаца («Красная строка»)

17. При работе в электронных таблицах MSExcel для выделения диапазона ячеек необходимо, что бы курсор мыши принял вид...

17.1. 
$$
\begin{array}{c} \begin{array}{c} \uparrow \\ \downarrow \\ \downarrow \end{array} \\ 17.2. \end{array}
$$

18. Если при работе в электронных таблицах MSExcel для автозаполнения ячеек в выражении (формуле) используется ссылка на ячейку с записью вида «\$A1», это позволяет...

18.1. зафиксировать ссылку на определенный столбец таблицы

18.2. зафиксировать ссылку на определенную строку таблицы

18.3. зафиксировать ссылку на определенную ячейку таблицы

19. При работе в электронных таблицах MSExcel для формирования условия сравнения типа «< (меньше или равно)» необходимо выполнить запись вида...

19.1.  $\leq x \leq 5$ 19.2. «< $M$ J $M = \infty$ 19.3.  $\ll \ll \gg$ 

20. При работе в электронных таблицах MSExcel сообщение об ошибке вида «#3HAЧ» означает. что...

20.1. Excel не может распознать текст, введенный в формулу, например неверное имя функции

20.2. неверный тип аргумента, например, указание в качестве аргумента ячейки с текстом. когда требуется число

20.3. данные ячейки одного из аргументов формулы в данный момент недоступны

21. При работе с базами данных MSAccess тип данных поля «Мастер подстановок» используется для...

21.1. создания связей между таблицами базы данных

21.2. создания внедренных (связанных) объектов в таблице базы данных

21.3. создания гиперссылок в таблице базы данных

22. При работе с базами данных MSAccess тип данных поля, позволяющий вводить текст объемом более 255 знаков, называется...

22.1. «Текстовый»

22.2. «Поле объекта OLE»

22.3. «Поле MEMO»

23. При работе с базами данных MSAccess поля таблицы отображаются в столбцах (вертикально) в случае если включен...

23.1. режим Формы

23.2. режим Таблицы

23.3. режим Конструктора

24. При работе с базами данных MSAccess режим Схемы данных предоставляет доступ...

24.1. только к структуре базы данных

24.2. только к значениям базы ланных

24.3. и к значениям и к структуре базы данных

25. Аналитические возможности информационных технологий в работе психолога реализуются за счет...

25.1. психологических интернет-ресурсов

25.2. интерактивных развивающих программ

25.3. автоматизированной статистической обработки данных

26. Наиболее эффективно использовать автоматизацию в рамках компьютерной психодиагностики для изучения …

26.1. психофизиологических особенностей

26.2. детско-родительских отношений

26.3. трудовой мотивации персонала

27. В рамках проблемы создания Искусственного интеллекта наиболее сложно моделировать…

27.1. познавательные процессы (рациональную сферу)

27.2. эмоции и чувства (иррациональную сферу)

27.3. психофизиологические процессы (биологическую основу)

28. К видам компьютерной зависимости НЕ относится…

28.1. игровая зависимость

28.2. интернет-зависимость

28.3. новостная зависимость

*Промежуточная аттестация* по дисциплине является итоговой проверкой знаний и компетенций, полученных студентом в ходе изучения дисциплины.

Промежуточная аттестация по дисциплине проводится в виде зачета. Промежуточная аттестация проводится в соответствии с требованиями Положения об аттестации учебной работы студентов института.

**4.4. Типовые контрольные задания или иные материалы, необходимые для оценки знаний, умений, навыков, характеризующих этапы формирования компетенций в процессе освоения дисциплины**

#### **Примерные вопросы к зачету**

1. Информация и информационные ресурсы. Информатика и информационные технологии. Способы представления и обработки информации на ЭВМ. Сигналы и сообщения

2. Системы счисления, переводы между системами, вычисления в разных системах

3. Формализация, алгоритмизация и программирование. Принципы формализации информации. Основные элементы блок-схемы алгоритма, основные виды алгоритмов. Алгоритмы с линейной, разветвленной и цикличной структурой (с пост- и предусловием)

4. Аппаратное обеспечение технических средств и систем обработки информации. Устройства ввода и вывода информации. Устройства хранения информации (постоянные и оперативные запоминающие устройства). Устройства обработки информации (микропроцессоры). Устройства передачи информации (компьютерные сети, виды компьютерных сетей). Устройства для защиты информации. Вспомогательные устройства и оборудование

5. Программное обеспечение технических средств и систем обработки информации. Основные принципы разработки программного обеспечения. Основные языки программирования, пользовательские и машинные уровни языков программирования. Кодирование информации, программы-трансляторы. Данные и управляющие воздействия

6. Операционная система, виды и этапы развития операционных систем. Файл, виды файлов, файловая система. Адрес, путь, имя, расширение. Принципы передачи и «облачного» хранения информации

7. Приложения, виды приложений. Основные функции текстовых и графических редакторов. Основные функции редакторов электронных таблиц и баз данных. Основные функции интернет-браузеров, органайзеров и почтовых клиентов. Вспомогательные и сервисные программы (утилиты). Архиваторы, аудио- и видео-проигрыватели, скрин-сейверы, конвертеры, диагносты параметров и работоспособности системы, дефрагментаторы, утилиты резервного копирования и т.д.

8. Информационная безопасность, виды угроз информационной безопасности. Персональные данные и другая защищаемая информация. Правовые основы защиты информации. Пользователь и владелец информации, доступ к информации, организация и ограничения доступа (учетная запись пользователя), защита от несанкционированного доступа. Вредоносные программы, виды вредоносных воздействий, защита информации

9. Использование информационных технологий в работе психолога

10. Компьютерная диагностика и мониторинг

11. Сбор, хранение и систематизация данных, базы данных

12. Статистическая обработка данных на компьютере. Возможности и ограничения статистических программных пакетов

13. Графические и мультимедийные возможности информационных технологий

14. Обучающие (развивающие), психокоррекционные и реабилитационные программы

15. Негативные факторы работы на компьютере. Санитарные нормы при работе на компьютере

16. Индустрия развлечений в сфере информационных технологий. Социальные сети, онлайн общение. Понятие компьютерной зависимости, виды компьютерной зависимости.

17. Основы социальной информатики. Социальный и технократический подход к информатизации общества. Закономерности и направления информатизации

18. Факторы востребованности ИТ. Обеспечение доступности и качества ИТ. Проблема искусственного интеллекта. Перспективы развития ИТ. Дистанционное обучение

### **Пример типового задания в форме теста для инвалидов и лиц с ограниченными возможностями здоровья**

### *Тест 1.*

Выберите правильный вариант продолжения утверждения.

Коррекционные возможности информационных технологий в работе психолога реализуются за счет…

1. психологических интернет-ресурсов

2. интерактивных развивающих программ

3. компьютерной психодиагностики

#### *Тест 2.*

Выберите правильный вариант продолжения утверждения.

Аналитические возможности информационных технологий в работе психолога реализуются за счет…

- 1. психологических интернет-ресурсов
- 2. интерактивных развивающих программ
- 3. автоматизированной статистической обработки данных

#### **Пример типового практико-ориентированного задания**

#### *Типовое задание 1.*

Опишите последовательность действий по разработке и созданию интерактивного учебного пособия для младших дошкольников по теме «Классификация» (исключение лишнего, подбор подобного) в формате мультимедийной демонстрации с использованием гипертекстовых технологий.

### *Типовое задание 2.*

Опишите последовательность действий по проведению массовой диагностики уровня сформированности познавательных психических процессов (память, внимание, мышление, восприятие) старших дошкольников в рамках оценки их готовности к школе с использованием компьютерных тестов.

#### **РАЗДЕЛ 5. Глоссарий**

Автоматизация научных исследований - проведение этих исследований методом вычислительного эксперимента, при котором экспериментальные данные не обязательно получаются опытным путем (из-за большой сложности, дороговизны или невозможности проведения опытов), а рассчитываются на информационных моделях.

**Автоматизированная обучающая система (АОС)** – обучающая программа, которая управляет учебной деятельностью обучаемого и частично выполняет функции преподавателя. Компонентами обучающей программы являются учебные материалы (тексты, рисунки, схемы, задачи, вопросы, реплики) и управляющая программа, определяющая стратегию подачи материала. Учебные материалы могут храниться отдельно - в банке данных.

Алгоритм - набор общепонятных и точных предписаний исполнителю (человеку или машине), по проведению последовательности действий для превращения исходных данных в конечный результат.

Архитектура ЭВМ - общая логическая организация вычислительного комплекса.

База данных – упорядоченный набор некоторых данных (например, картотека).

Величины - все, что можно как-то задать. Бывают переменными и константами. Значения величин называют данными.

Вычислительный комплекс - набор устройств, которые соединены посредством стандартного интерфейса (проще говоря, компьютер).

Данные - известные значения, которые можно изменять.

Запоминающие устройства - составная часть ЭВМ, реализующая функцию памяти. Характеризуются емкостью (в гига/мега/кило/байтах, 1 килобайт =  $2^{10}$  = 1024 байт) и быстродействием (в миллисекундах). Информация в них хранится в двоичном виде (что, в общем, характерно для компьютеров). Бывают постоянные ( $\pi$ 3У, ROM – 'read only memory' – BIOS компьтера) и перезаписываемые (все остальное). Перезаписываемая память бывает оперативная и, так сказать, внешняя. Оперативка (ОЗУ, RAM - 'random-access memory' -«мозги») и (внешняя) жесткие (винчестеры), гибкие (дискеты) диски, кассеты для стриммера (устройство для записи на магнитную пленку), оптические диски (CD-ROM), картриджи для Dendy, перфокарты и прочие.. Информация во внешней памяти имеет файловую структуру, т.е. как-то разбита и рассортирована в папочки.

Интерпретация - каждое предложение программы отдельно транслируется и сразу исполняется. Характерно для языков низкого уровня (Assembler, Basic).

Интерфейс - совокупность правил, алгоритмов и характеристик средств подключения устройств к компьютеру (Стандартный разъем - техническое средство, правильно соединенные контакты в разъеме - правило, одинаковое понимание буковки на клавиатуре человеком и компьютером определяется алгоритмом передачи данных).

Информационные модели - суть, математические, но могут кроме чисел и математических действий содержать величины любых других типов и действия с ними. Например, картотека, библиотечный каталог.

Информационное моделирование - построение информационных моделей.

Информационные отношения - связь объектов в информацонной модели. Бывают внешние (только объектов) и внутренние (объектов и их свойств). Употребляются иерархические (древовидной структуры) и реляционные отношения.

Искусственный интеллект - особый раздел кибернетики и информатики. Основная задача этого раздела - научить компьютеры «думать», т.е. оперировать не только формализованными данными, а вообще любыми.

Компиляция - трансляция и исполнение разделены по времени. Характерно для языков высокого уровня (Паскаль, Си и т.д.).

Компьютерные и компьютеризированные методики психологической джиагностики – по мнениию Л.Ф. Бурлачука, следует различать компьютеризированные тесты, где компьютер является вспомогательным средством для использования методики и когда правильнее говорить о ее компьютерной реализации, и собственно компьютерные методики, которые изначально ориентированы на возможности современной вычислительной техники и без компьютера не могут быть проведены.

Модель - система, элементы которой находятся в отношении подобия к элементам моделируемой системы. Концептуальная модель отражает систему представлений, формальная - отношений. Бывают частично формализованные модели.

Объект - элемент, обладающий свойствами.

Прикладные программы – реализуют все остальные функции компьютера (Word, Excel, Corel Draw, и т.д.).

Продукции - тип величин, включающий пару «ситуация-действие» (как.S-R у бихевиористов). Что-то вроде: если холодно - закрой окно, окно закрыто - жарко, жарко открой окно.

Программирование - составление программы по заданному описанию. Включает постановку задачи (разработка технического требования - специального документа, в котором заказчиком для программиста прописано все, что должна и чего не должна делать программа), системный анализ (делаемый программистом - попытка понять, как реализовать требование), проектирование (обычно нисходящее, т.е. от начала к концу, от сложного к простому, или модульное - с разбитием сложной программы на несколько простых), собственно написание программы, тестирование и отладка, оформление сопроводительной документации  $\mathbf{M}$ возможное техническое сопровождение.

Программное обеспечение (ПО) включает системное (операционные системы как DOS, Windows и программы-оболочки, как Norton Commander, Far) и прикладное (все остальные программы).

Процессор – основное устройство компьютера. Управляет вычислительными процессами, производит вычисления. Является исполнителем алгоритмов, записанных в виде программ. Состоит из устройства управления и арифметически-логического устройства. Характеристики:

Система автора - специально разработанный инструментарий деятельности педагога, предназначенный для описания учебного материала и обучающих программ на машинном языке.

Система управления базами данных - совокупность программ, сопоставимых по сложности с операционными системами, предоставляющих пользователю удобный доступ к данным. Банк данных состоит из баз данных и систем управления базами данных.

Чтобы Трансляторы, интерпретаторы. программа, написанная на языке программирования, могла быть выполнена компьютером - ее нужно транслировать (перевести) в машинные коды. Есть два способа такого перевода:

Типы величин - числовые, в том числе натуральные, целые, вещественные и т.д., а также нечисловые, в том числе логические, текстовые (символы, слова, строки языка) и другие (цвета палитры, звуки и т.д.).

Устройства ввода/вывода – периферийные (внешние) устройства компьютера, предназначенные для обмена информацией с пользователем и/или другим компьютером. Стандартные - это дисплей, клавиатура, принтер. Существуют устройства одновременного ввода-вывода, например модем. Основными устройствами вывода являются монитор и принтер. Принтеры разделяются по технологии печати (матричный, струйный, лазерный) и по диапазону возможных для использования форматов бумаги:

Фреймы - тип величин, задаваемых с параметрами, используется для описания стандартных ситуаций. Например, у кошки четыре ноги, позади у нее длинный хвост, делает мяу-мяу...

Экспертные системы - комплексы программ, выполняющие роль экспертовконсультантов при решении проблем, для которой еще не разработано формализованной теории решений. Используются там, где невозможно дать однозначный ответ на поставленный вопрос. Являются практическим применением искусственного интеллекта. Каждая ЭС ориентирована на решение определенного круга задач в заданной предметной области. Она содержит сведения о состоянии предметной области (декларативное знание) и сведения о способах решения задач (процедурные или эвристические знания).

Языки программирования - формальные алгоритмические языки, предложения на которых могут исполнять машины. Имеют словарь, содержащий слова, числа, и другие символы, вместе называемые знаками (сюда же относят служебные слова - процедуры и функции языка) и синтаксис языка - систему правил, определяющих построение предложений языка.

### **РАЗДЕЛ 6. Информационное обеспечение дисциплины**

### **6.1. Перечень рекомендуемой литературы, необходимой для освоения дисциплины**

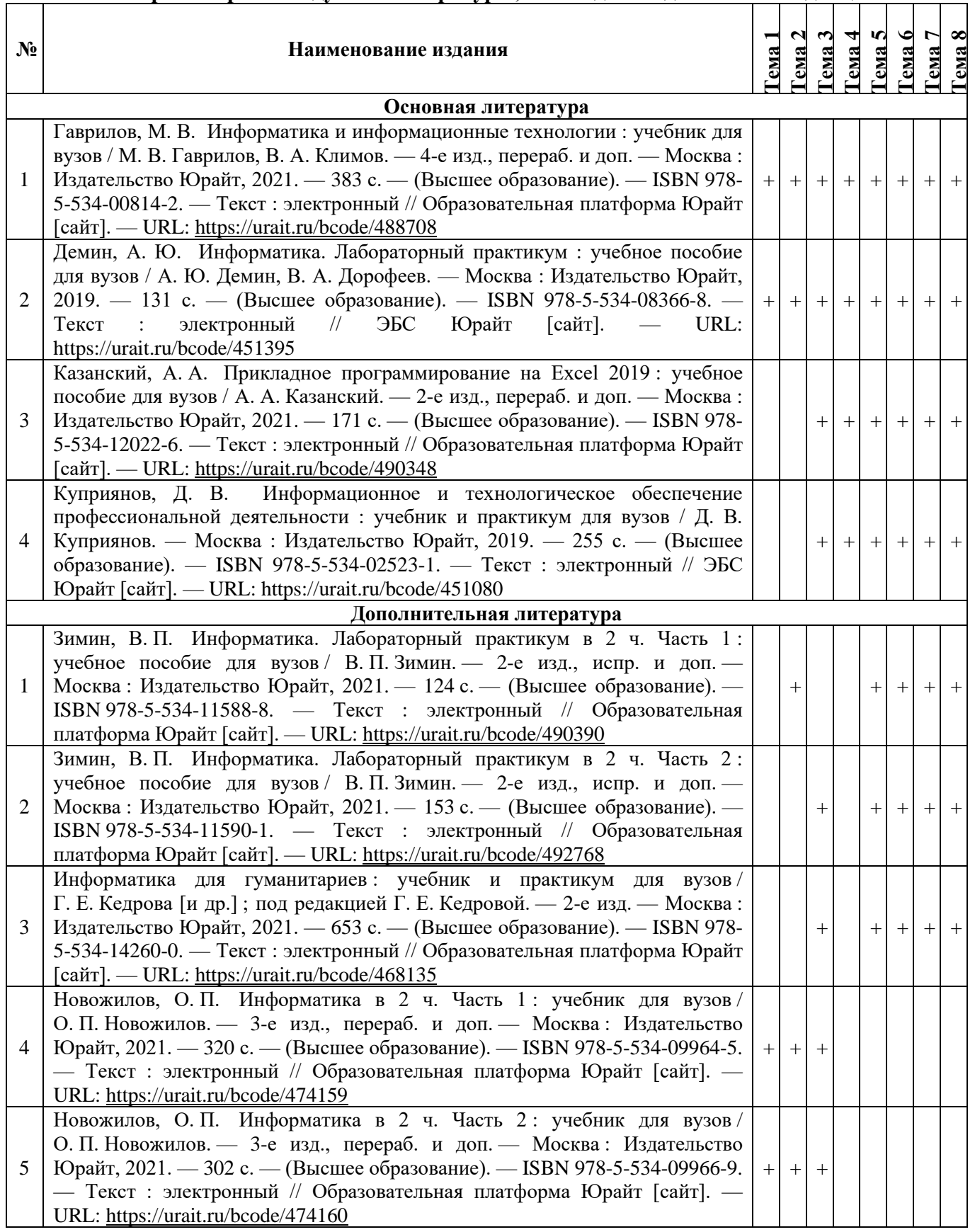

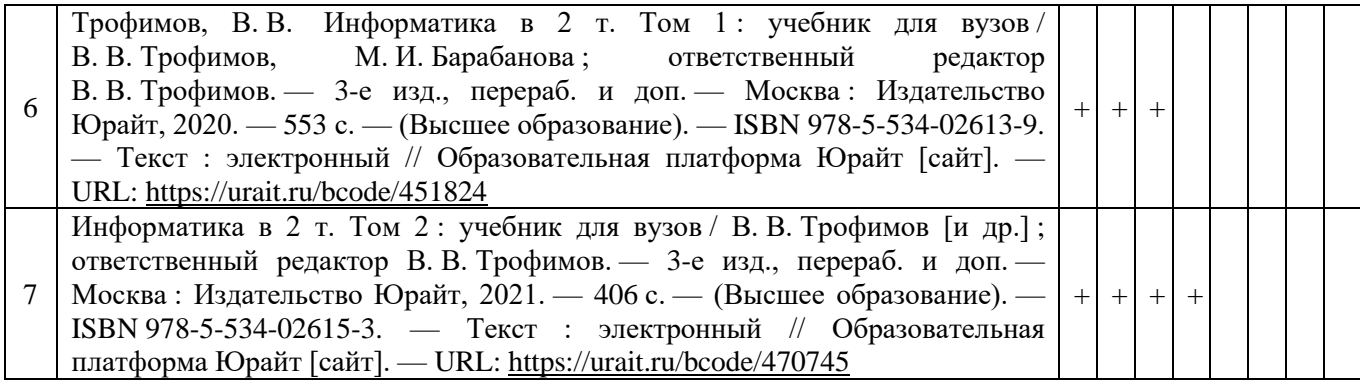

# **6.2. Перечень ресурсов информационно-коммуникационной сети «Интернет», используемых при освоении дисциплины**

1. Дидактические материалы по информатике и математике [Электронный ресурс]: сайт. – Режим доступа: http://comp-science.narod.ru/

2. Интернет-университет информационных технологий (ИНТУИТ.ру) [Электронный ресурс]: сайт. – Режим доступа: http://www.intuit.ru/

3. Библиотека учебных курсов Microsoft [Электронный ресурс]: сайт. – Режим доступа: http://www.microsoft.com/Rus/Msdnaa/Curricula/

4. Виртуальный компьютерный музей [Электронный ресурс]: сайт. – Режим доступа: http://www.computer-museum.ru

# **6.3. Перечень программного обеспечения, профессиональных баз данных и информационных справочных систем, необходимых для изучения дисциплины**

В рамках дисциплины используется следующее лицензионное программное обеспечение (MS OFFICE – Word, Exсel, PowerPoint) и обучающие платформы (1-С: Электронное обучение. Корпоративный университет, MS Teams).

В учебном процессе используются следующие информационные базы данных и справочные системы:

Гарант-Образование: информационно-правовое обеспечение: [сайт]. – Москва. – Обновляется в течение суток. – URL:<http://study.garant.ru/> (дата обращения: 28.04.2021). – Режим доступа: для авториз. пользователей.

Электронная библиотека СПбГИПСР // Библиотека СПбГИПСР: [сайт]. – Санкт-Петербург, [2014] –. – URL:

[http://lib.gipsr.ru:8087/jirbis2/index.php?option=com\\_irbis&view=irbis&Itemid=456](http://lib.gipsr.ru:8087/jirbis2/index.php?option=com_irbis&view=irbis&Itemid=456) (дата обращения: 28.04.2021). – Режим доступа: для авториз. пользователей.

Электронный каталог // Библиотека СПбГИПСР: [сайт]. – Санкт-Петербург, [2014] –. – URL: [http://lib.gipsr.ru:8087/jirbis2/index.php?option=com\\_irbis&view= irbis&Itemid=435](http://lib.gipsr.ru:8087/jirbis2/index.php?option=com_irbis&view=%20irbis&Itemid=435) (дата обращения: 28.04.2021).

ЮРАЙТ: образовательная платформа: [сайт]. – Москва, 2013 –. – URL: <https://urait.ru/> (дата обращения: 28.04.2021). – Режим доступа: для авториз. пользователей.

East View: information services: [сайт]. – [Москва], [1989] –. – URL:

<https://dlib.eastview.com/browse/udb/12> (дата обращения: 28.04.2021). – Режим доступа: для авториз. пользователей.

ibooks.ru: электронно-библиотечная система: [сайт]. – Санкт-Петербург, 2010 –. – URL: [https://ibooks.ru](https://ibooks.ru/) (дата обращения: 28.04.2021). – Режим доступа: для авториз. пользователей.

Заведующая библиотекой  $\Gamma$ .Л. Горохова

(подпись, расшифровка)